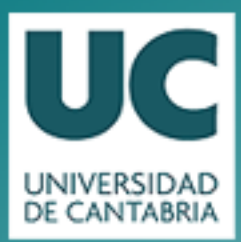

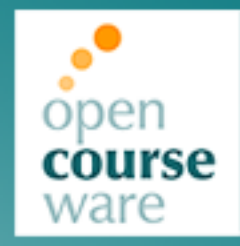

# **Ejercicios AutomáƟca**

### **Capítulo 7.2. Análisis Frecuencial (Parte 2)**

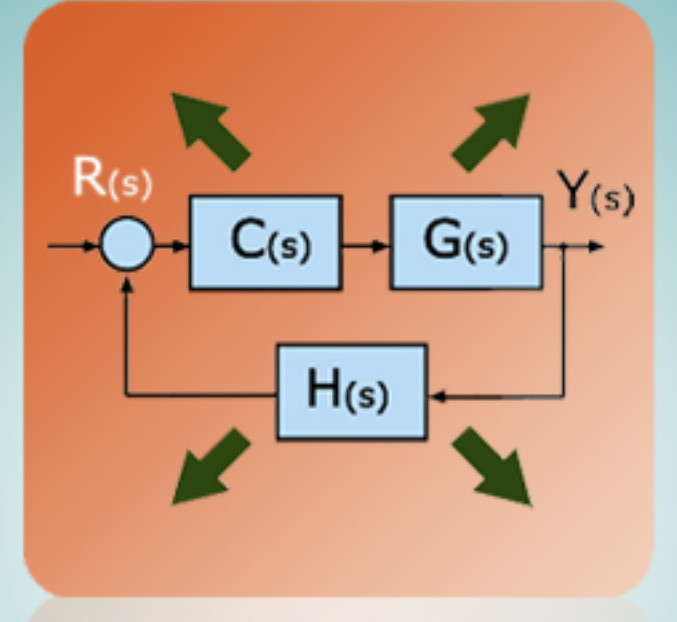

## **José Ramón Llata García Esther González Sarabia Dámaso Fernández Pérez Carlos Torre Ferrero María Sandra Robla Gómez**

Departamento de Tecnología Electrónica e Ingeniería de Sistemas y Automática

> Este tema se publica bajo Licencia: **Creative Commons BY-NC-SA 3.0**

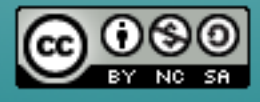

#### **EJERCICIO 7.7.**

Dada la respuesta frecuencial de lazo abierto de un sistema indicada en el diagrama de Bode (para el módulo):

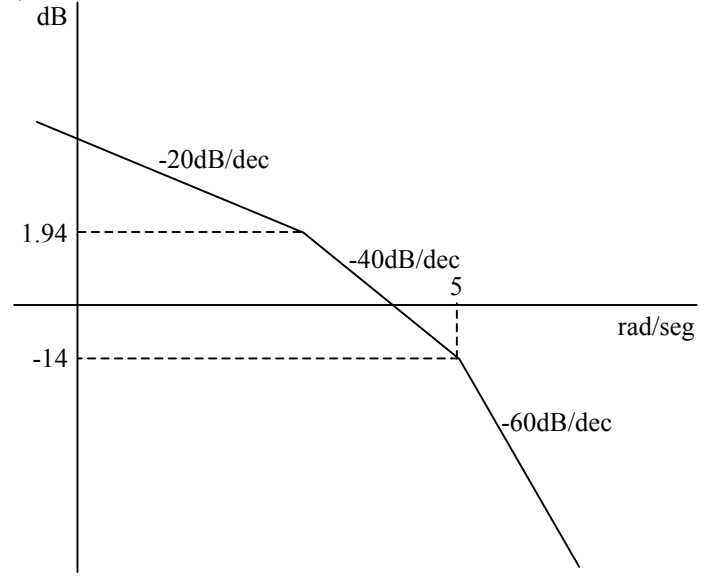

- 1. Obtener la función de transferencia G(s).
- 2. Dibujar el diagrama de la fase.
- 3. Indicar las condiciones de estabilidad del sistema de lazo cerrado con realimentación unitaria.
- 4. Si al sistema en lazo abierto se le aplica una señal senoidal de amplitud 5 y frecuencia 0.6 rad/seg, calcular la amplitud y desfase de la señal de salida después de que cesa el transitorio.
	- 1. Función de transferencia.

Partiendo del punto en  $\omega$ =5rad/s hacia bajas frecuencias se calcula el valor correspondiente a la frecuencia de corte anterior:

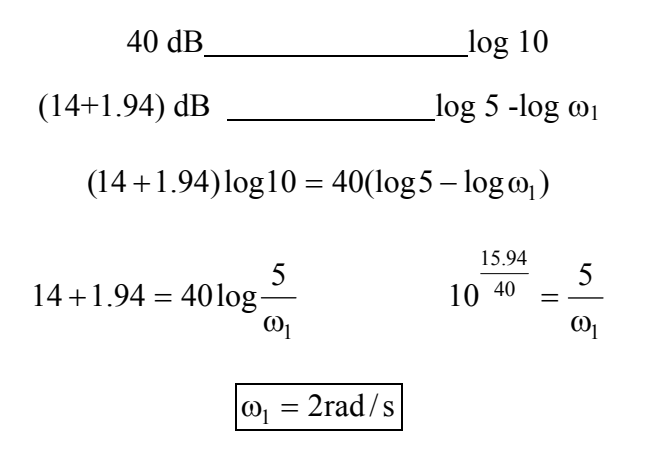

En el diagrama de Bode puede verse que el sistema parte de bajas frecuencias con una pendiente inicial de –20dB/dec lo que corresponde con un polo en el origen en la función de trasferencia.

A la frecuencia  $\omega_1 = 2 \text{ rad/s}$  la pendiente sufre una variación de otros –20dB/dec lo que corresponde con un polo:

$$
T_1 = \frac{1}{\omega_1} = \frac{1}{2} = 0.5
$$

Luego el polo será:  $1 + j\omega$ 0.2

A la frecuencia  $\omega_2 = 5$ rad/s la pendiente sufre una nueva variación de otros –20dB/dec lo que corresponde con un polo:

$$
T_2 = \frac{1}{\omega_2} = \frac{1}{5} = 0.2
$$

Luego el polo será:  $1 + j\omega$ 0.5

Falta ahora ajustar la ganancia de la función de transferencia. La aportación del polo en el origen para la frecuencia  $\omega = \frac{1 \text{rad}}{s}$  es de 0dB luego el valor del módulo a dicha frecuencia corresponde con la aportación debida a la ganancia:

La caída de amplitud desde la frecuencia  $\omega = \frac{1 \cdot \text{rad}}{s}$  hasta la frecuencia  $\omega_1 = \frac{2 \cdot \text{rad}}{s}$  es:

$$
x = 20\log\frac{2}{1} = 6.02dB
$$

El valor del módulo para la frecuencia  $\omega = \frac{1 \text{ rad}}{s}$  será 1.94+6.02=7.96dB.

$$
7.96 = 20\log k \qquad k = 2.5
$$

Por tanto la función de transferencia en frecuencia queda:

$$
G(j\omega) = \frac{2.5}{j\omega(1 + j\omega 0.2)(1 + j\omega 0.5)}
$$

Y en transformada de Laplace:

$$
G(s) = \frac{2.5}{s(1 + 0.2s)(1 + 0.5s)}
$$

$$
G(s) = \frac{25}{s(s+5)(s+2)}
$$

2. Diagrama de fase.

Para el diagrama de fase las pendientes serán:

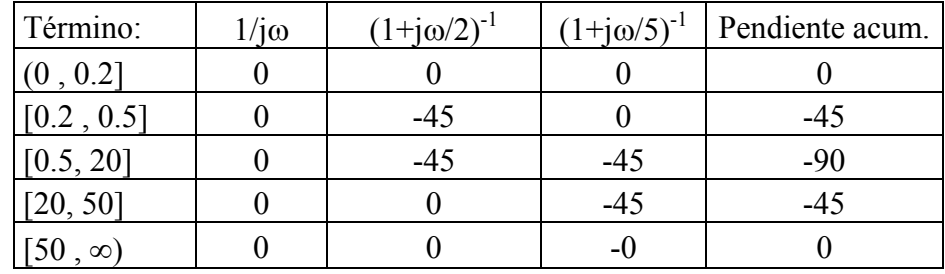

Fases en los puntos de intersección de las asíntotas:

$$
\varphi(\omega \le 0.2 \text{ rad/sec}) = -90^{\circ}
$$
  
\n
$$
\varphi(\omega = 0.5 \text{ rad/sec}) = -90^{\circ} - 45 \log \frac{0.5}{0.2} = -107.91^{\circ}
$$
  
\n
$$
\varphi(\omega = 20 \text{ rad/sec}) = -107.91^{\circ} - 90 \log \frac{20}{0.5} = -107.91^{\circ} - 144.18^{\circ} = -252.09^{\circ}
$$

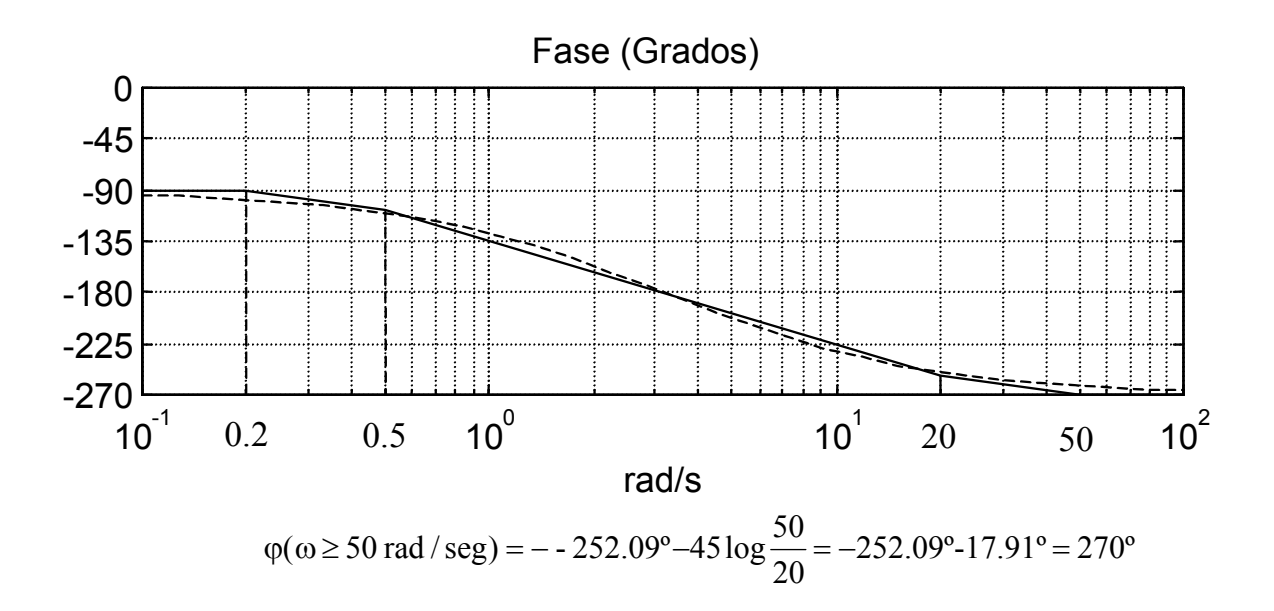

3. Condiciones de estabilidad del sistema de lazo cerrado con realimentación unitaria. Representación del diagrama de módulo y fase del sistema:

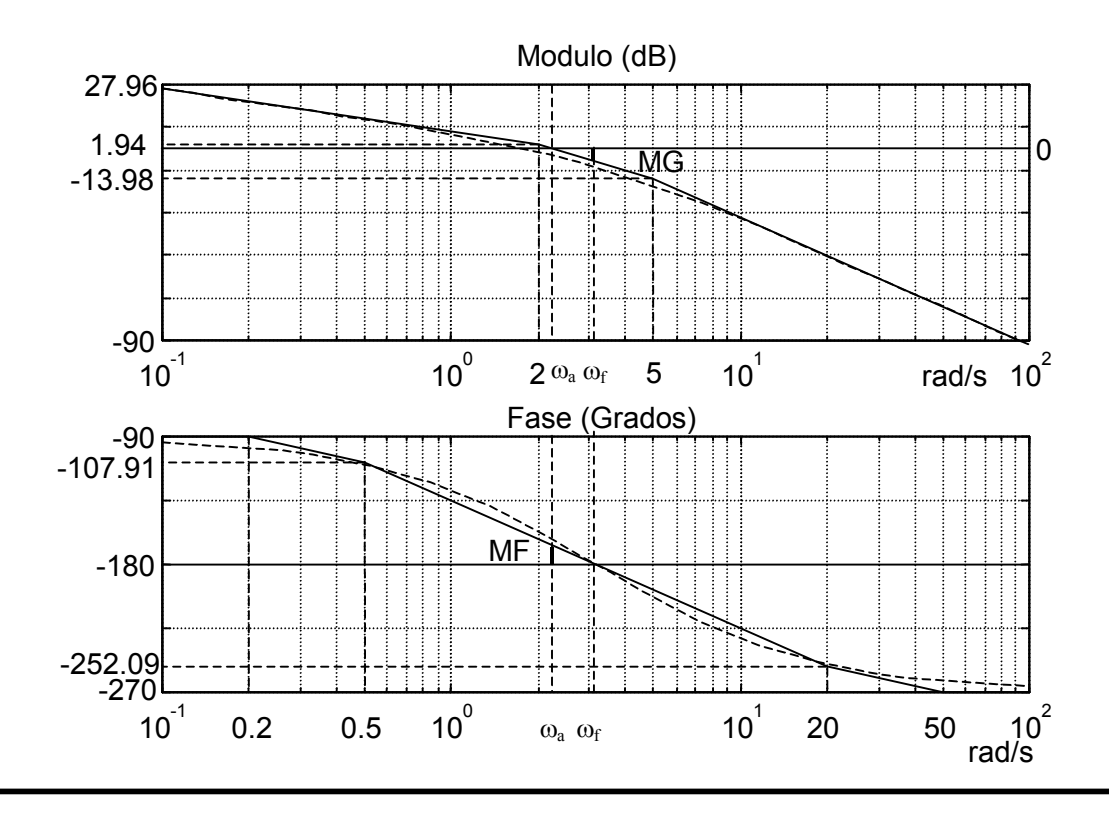

Cálculo de la frecuencia de amplitud crítica:

$$
1.94 = 40 \log \frac{\omega_a}{2}
$$
 
$$
10^{\frac{1.94}{40}} = \frac{\omega_a}{2}
$$
 
$$
\omega_a = 2.24 \text{ rad/s}
$$

Cálculo del margen de fase:

La diferencia de fase en el tramo desde  $\omega = 0.5$ rad/s hasta  $\omega_a = 2.24$ rad/s es:

$$
90\log\frac{2.24}{0.5} = 58.62^{\circ}
$$

Por tanto la fase para el punto  $\omega_a = 2.24 \text{ rad/s}$  es:  $-107.91^{\circ} - 58.62^{\circ} = -166.53^{\circ}$ 

El margen de fase será:

$$
MF = 180^{\circ} - 166.53^{\circ} = 13.47^{\circ}
$$

Cálculo de la frecuencia de ganancia crítica:

$$
180^{\circ} - 107.91^{\circ} = 90 \log \frac{\omega_f}{0.5}
$$
\n
$$
10^{\frac{72.09}{90}} = \frac{\omega_f}{0.5}
$$
\n
$$
\omega_f = 3.16 \text{rad/s}
$$

La diferencia de módulo entre  $\omega = 2 \text{rad/s}$  y  $\omega_f = 3.16 \text{ rad/s}$  es:

$$
40\log\frac{3.16}{2} = 7.95\text{dB}
$$

Luego el margen de ganancia será:

$$
MG = 1.94 - 7.95 = -6.01dB
$$

El margen de ganancia está por debajo de los 0dB y el de fase por encima de los -180º, con lo que el sistema es estable.

4. Amplitud y desfase de la señal de salida del lazo abierto al aplicar una señal senoidal de amplitud 5 y frecuencia 0.6 rad/seg.

La señal de entrada al sistema será:

$$
x(t) = 5 \cdot \text{sen}(0.6t)
$$

Buscamos en la respuesta frecuencial del sistema los valores de ganancia y desfase que corresponden para una entrada  $\omega = 0.6$ rad/s:

Para el módulo:

$$
A(\omega = 0.6 \text{rad/s}) = A(\omega = 2 \text{rad/s}) + 20 \log \frac{2}{0.6} = 1.94 + 10.45 = 12.4 \text{dB}
$$

$$
12.4 = 20 \log k \qquad k = 10^{\frac{12.4}{20}} = 4.17
$$

La amplitud será:  $5 \cdot 4.17 = 10.85$ 

Para la fase:

$$
\varphi(\omega = 0.6 \text{rad/s}) = \varphi(\omega = 0.5 \text{rad/s}) - 90 \log \frac{0.6}{0.5} = -107.91^{\circ} - 7.13^{\circ} = -115.04^{\circ} = 2.0 \text{rad}
$$

Luego la salida será:

$$
y(t) = 20.85 \text{sen}(0.6t - 2)
$$

#### **EJERCICIO 7.8.**

Para el sistema del ejercicio 7.7. se ha calculado un regulador para mejorar su respuesta. Obtener en el Ábaco de Black la respuesta de lazo cerrado del sistema compensado cuando la realimentación es unitaria. Indicar el valor del pico de resonancia y la frecuencia a la que se produce así como el ancho de banda del sistema.

La siguiente figura representa el diagrama de Bode del sistema compensado obtenido con el regulador.

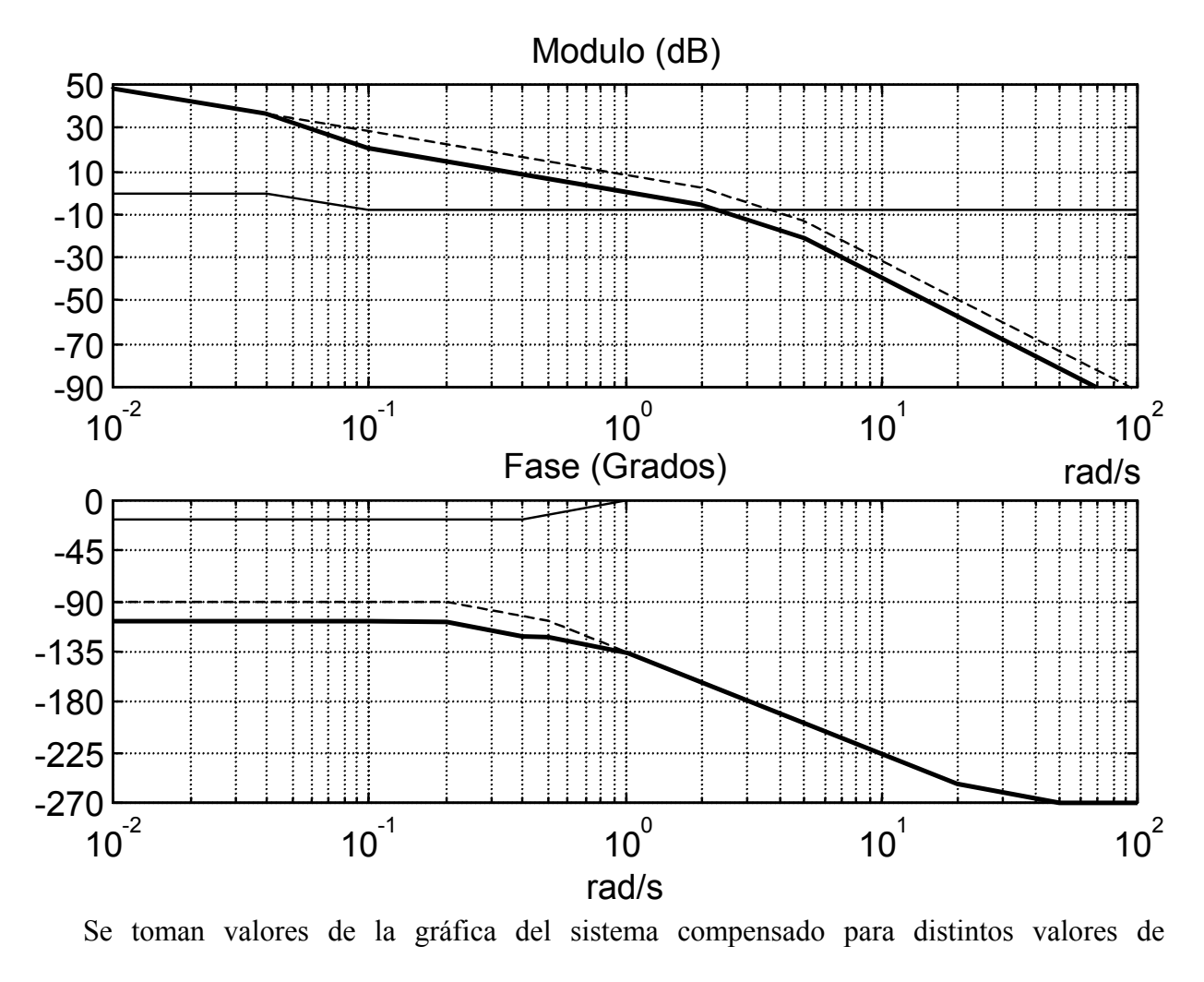

frecuencia:

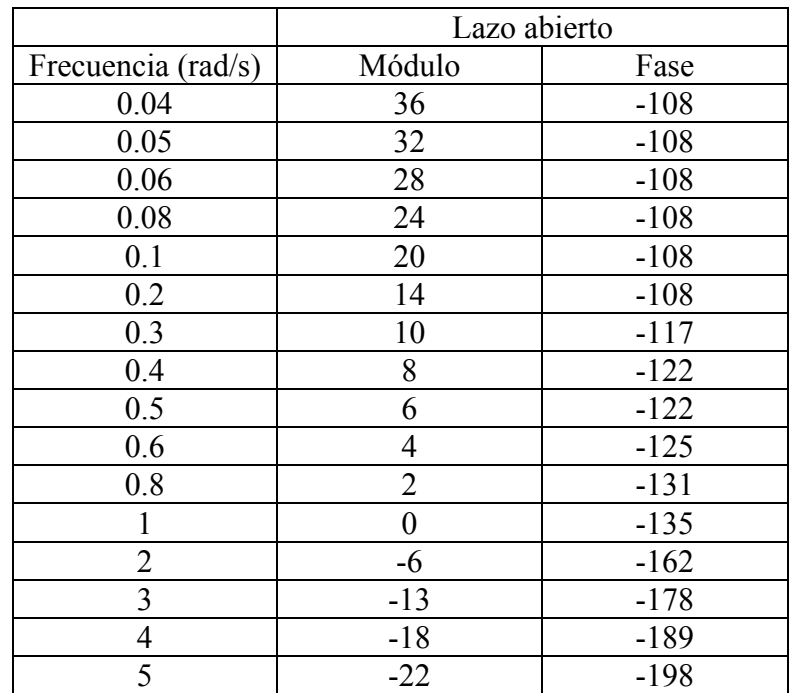

Estos valores se representan en el Ábaco de Black:

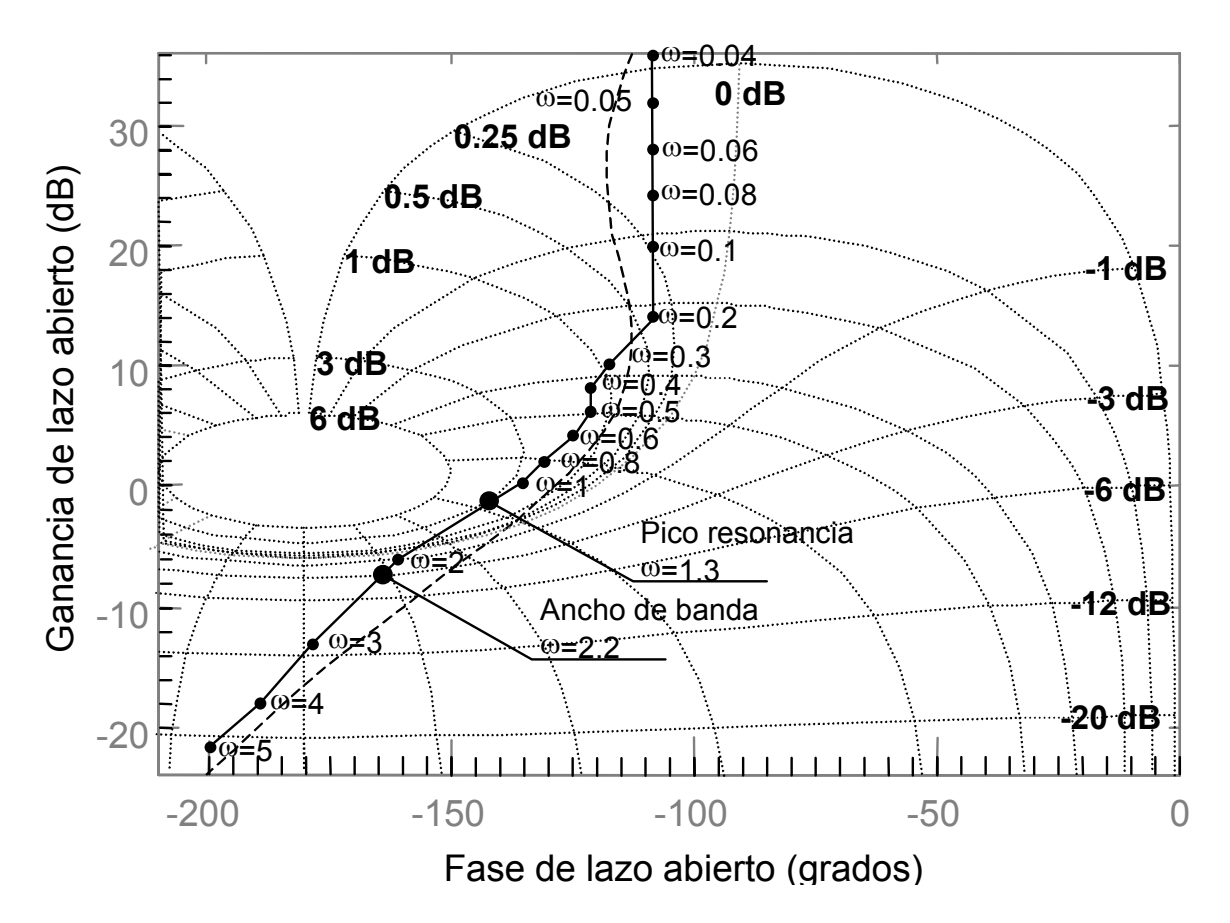

Para la respuesta de lazo cerrado según se puede observar en el ábaco de Black el pico de resonancia se produce para 3dB par un valor de frecuencia de aproximadamente 1.3 rad/s.

Para la respuesta de lazo cerrado el valor del módulo para bajas frecuencias es de

aproximadamente 0.03 dB, luego una caída de 3dB corresponderá aproximadamente con el punto de corte de –3dB. Esto se produce para una frecuencia sobre 2.2 rad/s. Luego el ancho de banda será de 2.2 rad/s.

#### **EJERCICIO 7.9.**

A partir del diagrama de Bode incompleto de la figura, se pide:

- 1. Función de transferencia del sistema en lazo abierto y completar el diagrama de Bode.
- 2. Márgenes de amplitud y fase.
- 3. Representar el diagrama de Nichols sobre el ábaco de Black.

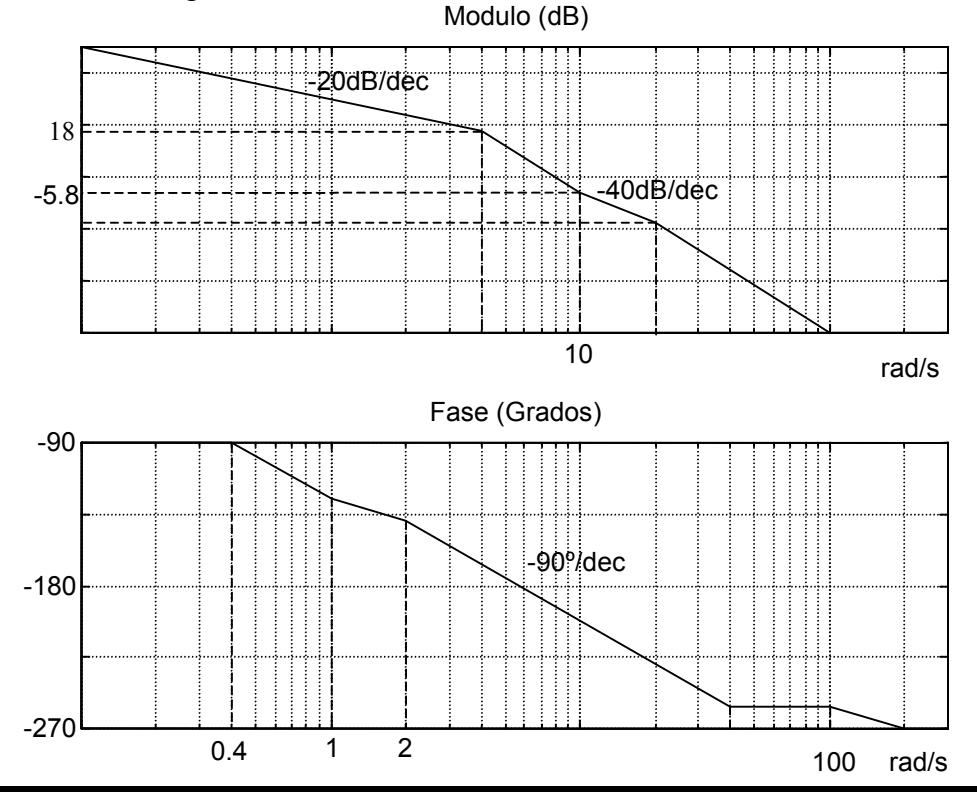

Analizando el diagrama de Bode se obtienen los siguientes datos:

- El sistema parte con una pendiente de –20dB/dec y una fase de –90º lo que indica la existencia de un polo en el origen:  $(j\omega)^{-1}$
- Para  $\omega$ =0.4rad/s en el diagrama de fase se tiene un cambio de pendiente debido a un polo, luego en  $\omega$ =4rad/s, una década por encima de 0.4rad/s, estará la frecuencia esquina del polo.
- Entre las frecuencias 4rad/s y 10rad/s caen 18+5.8=23.8dB. Luego la pendiente de este tramo será:

$$
-23.8 = p \cdot \log \frac{10}{4} \qquad p = -60 \text{dB/dec}
$$

Luego para  $\omega$ =4rad/s se produce en el diagrama de amplitud un cambio en la

pendiente de –40 dB/dec, lo que indica la existencia de un polo doble. Y en el diagrama de fase a partir de  $\omega$ =0.4rad/s se tendrá una pendiente de –90°/dec:

$$
\left(1+\mathrm{j}\frac{\omega}{4}\right)^{-2}
$$

- Para  $\omega$ =10rad/s en el diagrama de amplitud la pendiente aumenta 20dB/dec pasando a ser de –40dB/dec. Esto corresponde con un cero para esa frecuencia y por tanto la fase una década por debajo reducirá su pendiente en –45º/dec pasando a ser de –45º/dec.:

$$
\left(1 + j\frac{\omega}{10}\right)
$$

- Para  $\omega$ =2rad/s la fase decrementa de nuevo su pendiente en  $-45^{\circ}/$ dec, lo que corresponde con otro polo. Luego para  $\omega$ =20rad/s el diagrama de módulo decrementará nuevamente su pendiente en 20dB/dec pasando a ser de –60dB/dec.:

$$
\left(1 + j\frac{\omega}{20}\right)^{-1}
$$

- Entre las frecuencias  $\omega$ =1rad/s y  $\omega$ =4rad/s el módulo desciende:  $-20\log\frac{1}{2} = 12\text{dB}$ 1  $-20\log_{10} \frac{4}{1}$ 

Luego para la frecuencia  $\omega$ =1rad/s corresponde un módulo:  $12 + 18 = 30$ dB.

A esa frecuencia el módulo se debe al término de ganancia de la función de transferencia:

$$
30 = 20\log K
$$

$$
K = 10^{\frac{30}{20}} = 31.6
$$

Por tanto la función de transferencia del sistema es:

$$
G(j\omega) = 31.6 \frac{\left(1 + j\frac{\omega}{10}\right)}{j\omega \cdot \left(1 + j\frac{\omega}{4}\right)^2 \cdot \left(1 + j\frac{\omega}{20}\right)}
$$

$$
G(j\omega) = 31.6 \frac{\left(1 + j0.1\omega\right)}{j\omega \cdot \left(1 + j0.25\omega\right)^2 \cdot \left(1 + j0.05\omega\right)}
$$

$$
G(s) = 31.6 \frac{\left(1 + 0.1s\right)}{j\omega \cdot \left(1 + 0.25s\right)^2 \cdot \left(1 + 0.05s\right)}
$$

$$
G(s) = \frac{31.6 \cdot 0.1}{0.25^2 \cdot 0.05} \frac{\left(s + 10\right)}{s \cdot \left(s + 4\right)^2 \cdot \left(s + 20\right)}
$$

$$
G(s) = 1011.2 \frac{(s+10)}{s \cdot (s+4)^2 \cdot (s+20)}
$$

La representación completa del diagrama de Bode será:

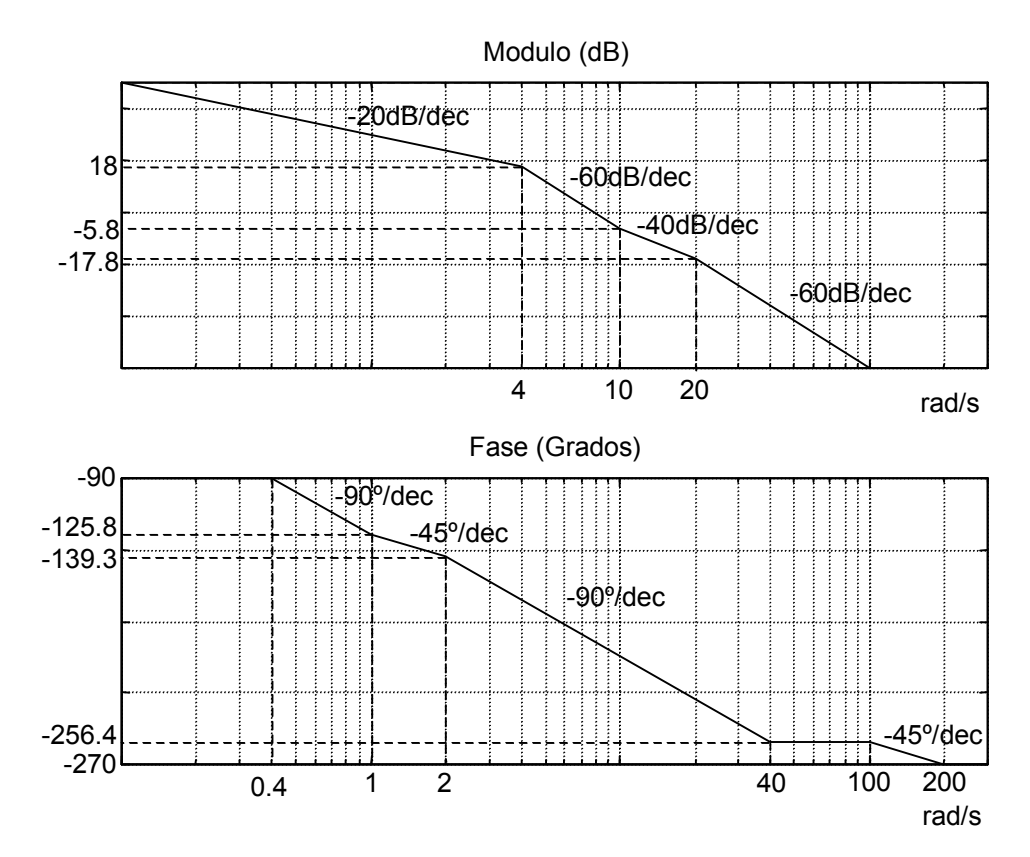

Cálculo del módulo para  $\omega$ =2rad/s:

$$
5.8 + M(\omega = 20 \text{rad/s}) = -40 \log \frac{20}{10}
$$
  
M( $\omega$  = 20rad/s) = -17.8dB

Cálculo de los valores de la fase para los puntos de cambio de pendiente:

$$
\varphi(\omega = 1 \text{ rad/s}) = -90^{\circ} - 90 \log \frac{1}{0.4} = -90^{\circ} - 35.8^{\circ} = -125.8^{\circ}
$$

$$
\varphi(\omega = 2 \text{ rad/s}) = -125.8^{\circ} - 45 \log \frac{2}{1} = -125.8^{\circ} - 13.5^{\circ} = -139.3^{\circ}
$$

$$
\varphi(\omega = 40 \text{ rad/s}) = -139.3^{\circ} - 90 \log \frac{40}{2} = -139.3^{\circ} - 117.1^{\circ} = -256.4^{\circ}
$$

$$
\varphi(\omega = 100 \text{ rad/s}) = -256.4^{\circ}
$$

$$
\varphi(\omega = 200 \text{rad/s}) = -256.4^{\circ} - 45 \log \frac{200}{100} = -256.4^{\circ} - 13.5^{\circ} = -270^{\circ}
$$

2. Márgenes de amplitud y fase.

Cálculo del punto de amplitud crítica:

$$
18 = 60 \log \frac{\omega_a}{4}
$$

$$
\omega_a = 4 \cdot 10^{\frac{18}{60}} = 8 \text{rad/s}
$$

Cálculo del margen de fase:

$$
\varphi(\omega = 8 \text{rad/s}) = \varphi(\omega = 2 \text{rad/s}) - 90 \log \frac{8}{2} = -139.3^{\circ} - 54.2^{\circ} = -193.5^{\circ}
$$

MF=180º-193.5º=-13.5º INESTABLE

Cálculo del punto de fase crítica:

$$
180^{\circ} - 139.3^{\circ} = 90 \log \frac{\omega_f}{2}
$$

$$
\omega_f = 2 \cdot 10^{\frac{40.7}{90}} = 5.7 \text{rad/s}
$$

Cálculo del margen de ganancia:

$$
M(\omega = 5.7 \text{rad/s}) = M(\omega = 4 \text{rad/s}) - 60 \log \frac{5.7}{4} = 18 - 9.2 = 8.8 \text{dB}
$$

$$
MG=8.7dB
$$
 **INESTABLE**

4. Diagrama de Nichols.

Tabla de valores del diagrama de Bode:

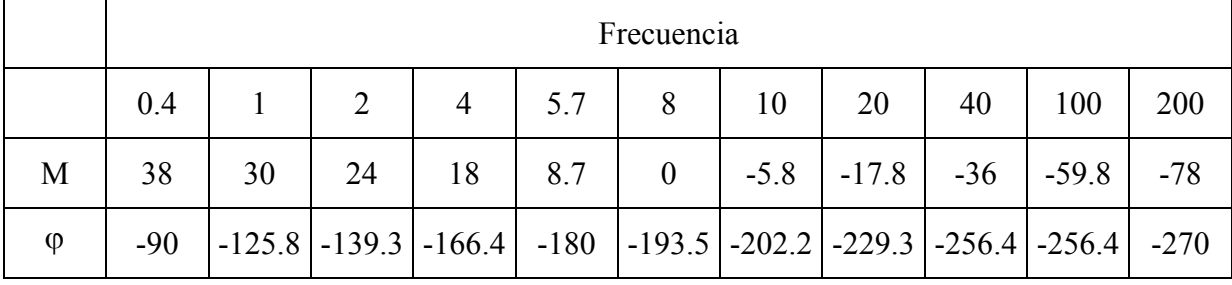

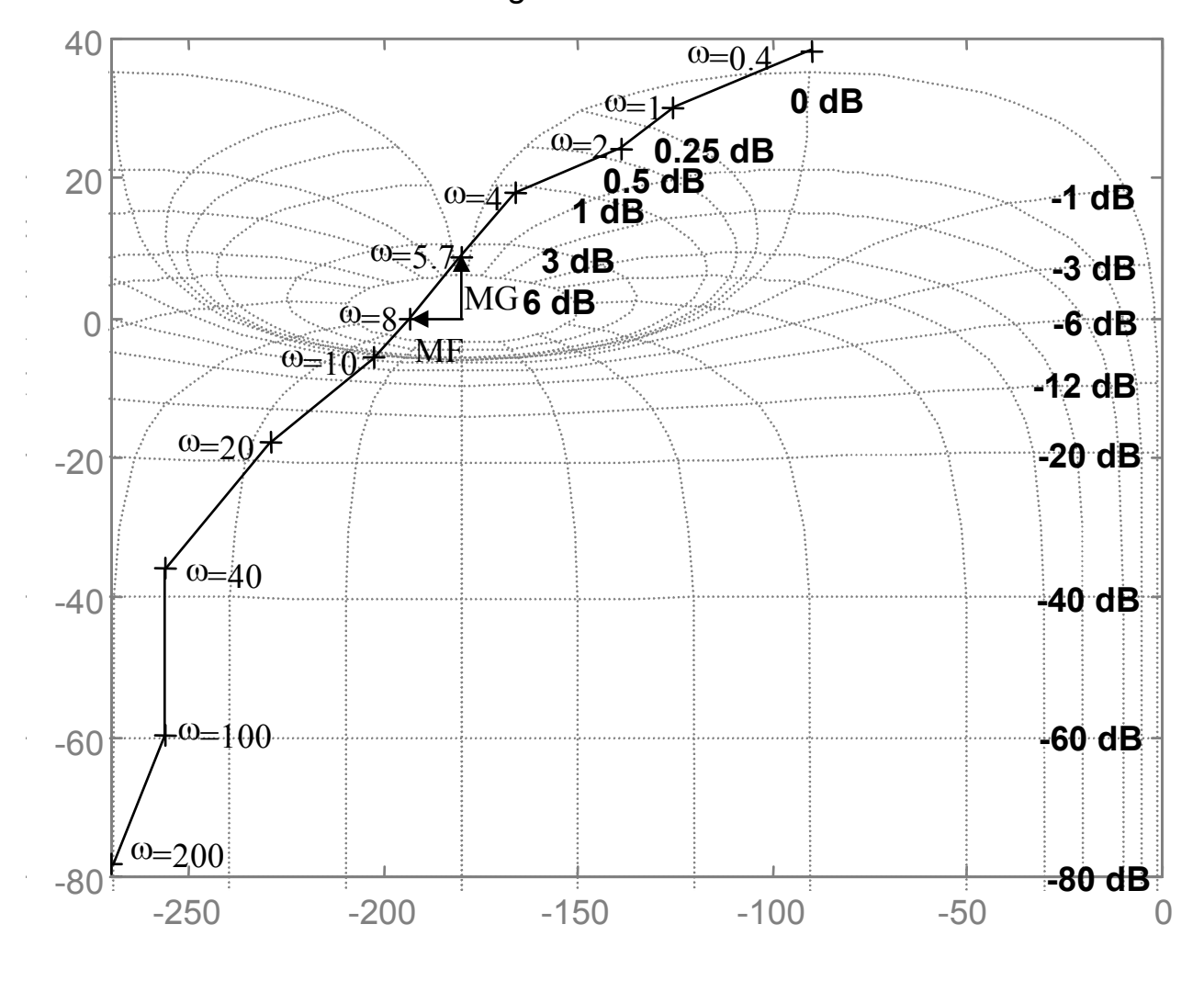

#### Diagrama de Nichols

#### **EJERCICIO 7.10.**

Dado un sistema con realimentación unitaria que tiene como función de transferencia en lazo abierto.

$$
G(s) = \frac{7.5}{s^2 (s+5)}
$$

- 1. A partir de las trazas asintóticas de Bode (Amplitud y Fase), hallar el margen de ganancia y el margen de fase (gráfica y analíticamente), del sistema. Comentar la estabilidad del sistema según los resultados obtenidos.
- 2. Determinar la ganancia adicional requerida para que el sistema presente, en régimen permanente, un error igual a la unidad ante una entrada:

$$
r(t) = 2 + 0.2t + 0.1025t^2
$$

Se pasa al dominio de la frecuencia cambiando "s" por "jo", quedando:

$$
G(j\omega) = \frac{7.5}{(j\omega)^2(j\omega + 5)}
$$

$$
G(j\omega) = \frac{7.5}{(j\omega)^2 \cdot 5 \cdot \left(\frac{j\omega}{5} + 1\right)} = \frac{1.5}{(j\omega)^2 \cdot \left(\frac{j\omega}{5} + 1\right)}
$$

Se obtiene

 $K_{Bode} = 1.5$ 

Frecuencia de corte: 5  $\frac{rad}{seg}$ .

Tablas de pendientes:

#### DIAGRAMA DE AMPLITUD

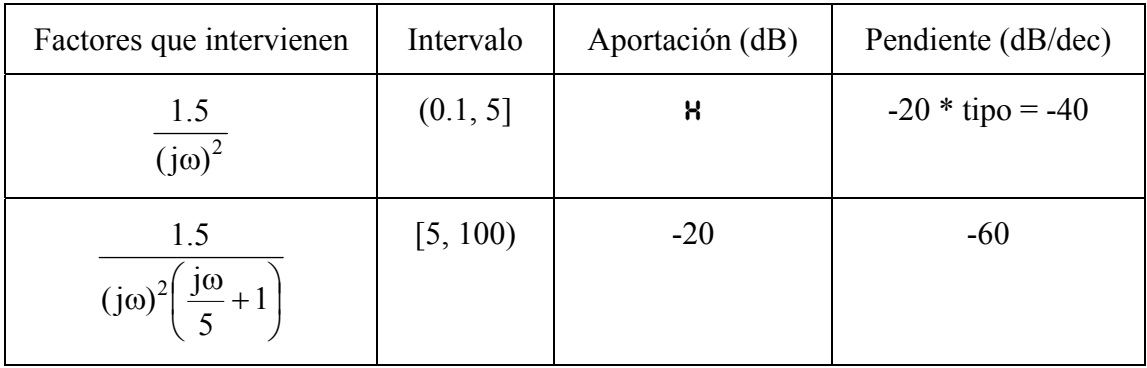

**A** Aportación =  $20 \cdot [\log K_{\text{Bode}} - \text{tipo} \cdot \log \omega_i] = 20 \cdot [\log 1.5 - 2 \log 0.1] = 43.5218 \text{ dB}$ 

#### DIAGRAMA DE FASE

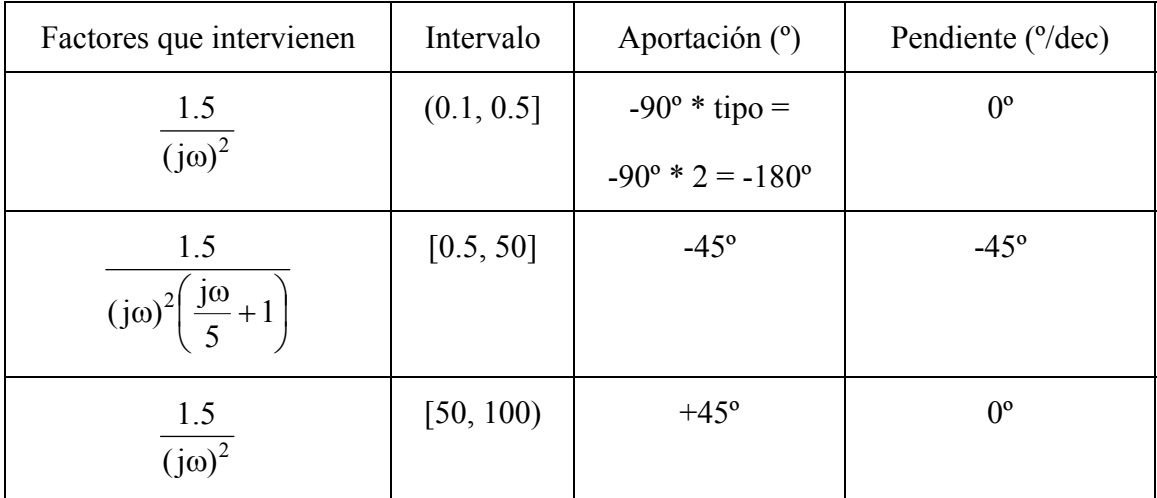

Con estos datos, se puede dibujar los diagramas asintóticos de Bode que se representan en la siguiente figura.

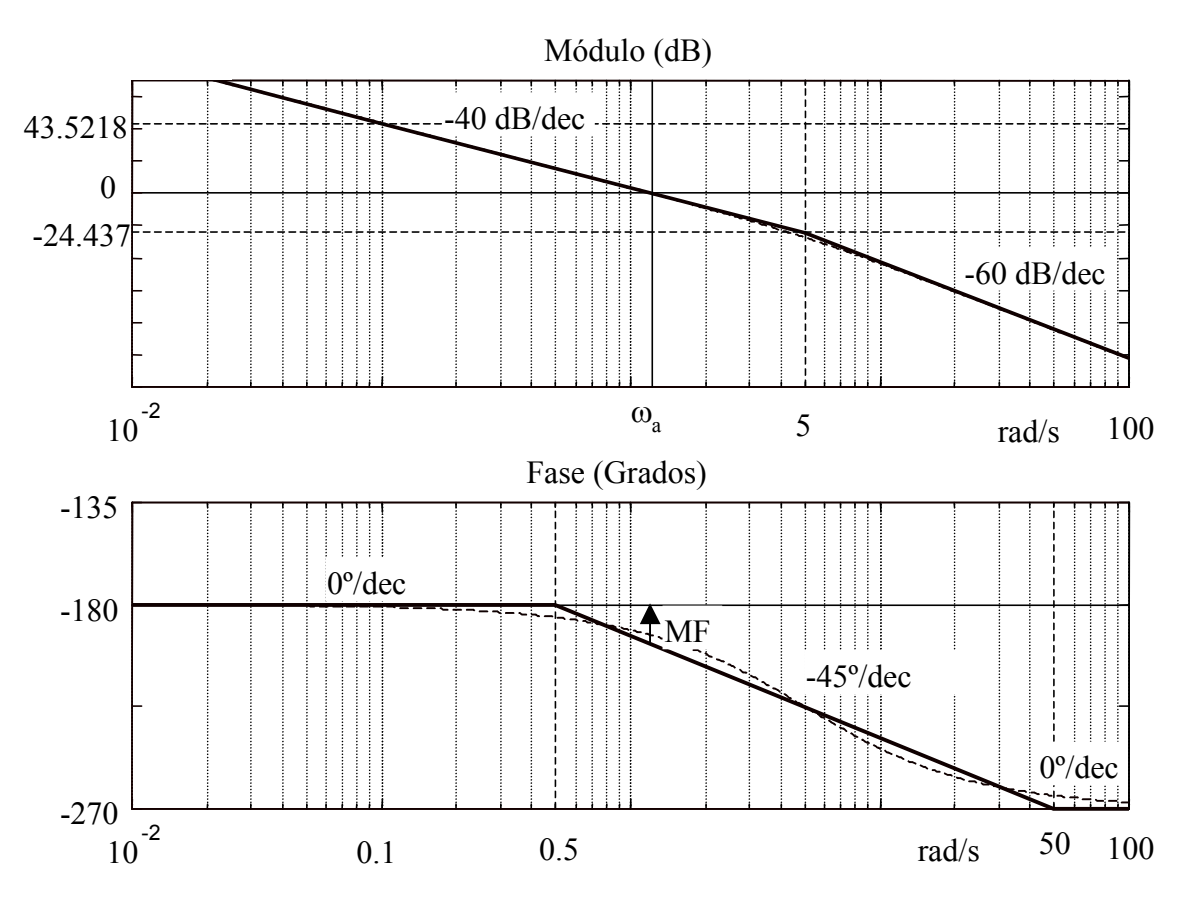

Cálculo analítico del margen de fase (MF):

Del diagrama de amplitud, se tiene:

$$
43.5218 \, \text{dB} = 40 \log \frac{\omega_a}{0.1}
$$

despejando obtendremos la frecuencia de cruce de ganancia:

$$
\omega_a = 0.1 \cdot 10^{\frac{43.5218}{40}} = 1.2247 \, \mathrm{rad_{seg}}
$$

Y para esta frecuencia le corresponde una fase, según el diagrama de fase:

$$
x = -180^{\circ} - 45 \log \frac{\omega_a}{0.5} = -197.5077^{\circ} .
$$

Luego el margen de fase del sistema será:

 $MF = +180^{\circ} - 197.5077^{\circ} = -17.5077^{\circ}$ 

Cálculo analítico del margen de ganancia (MG):

El diagrama de fase es asintótico con  $-180^\circ$ , luego corte en el infinito,  $MG = \infty$ 

El sistema es inestable pues  $\omega_a > \omega_f$ . O bien, por los diagramas, también puede verse que el MG está por encima de la línea de 0 db y el MF por debajo de la línea de -180°.

2. La entrada dada es  $r(t) = 2+0.2t+0.1025t^2$ . Como el sistema es de tipo 2, sólo dará error ante entradas de tipo parábola, luego el único término que ha de tenerse en cuenta a la hora de calcular el error será  $0.1025t^2$ , que corresponde a una parábola de coeficiente A:

$$
0.1025t^2 = \frac{A}{2}t^2 \implies A = 0.205
$$

Se pide que el error ante dicha entrada sea 1, luego:

$$
e_{ss} = 1 = \frac{A}{K_a} = \frac{0.205}{K_a} \Rightarrow K_a = 0.205
$$

pero:

$$
K_a = \lim_{s \to 0} s^2 \cdot K' \cdot GH(s) = \lim_{s \to 0} s^2 \cdot K' \cdot \frac{7.5}{s^2 (s+5)} = \lim_{s \to 0} K' \cdot \frac{7.5}{s+5} = K' \cdot \frac{7.5}{5} = 1.5K'
$$

Luego igualando ambos valores de  $K_a$ , se obtiene la ganancia adicional K' que se ha de introducir en la cadena directa del sistema para cumplir la especificación de error en régimen permanente que se piden:

$$
0.205 = 1.5 \cdot K' \qquad \Rightarrow \qquad K' = 0.1367
$$

Con lo que el sistema compensado en ganancia será:

$$
G'(s) = K' \cdot G(s) = 0.1367 \frac{7.5}{s^2 (s+5)} \rightarrow G'(j\omega) = \frac{0.205}{(j\omega)^2 \left(\frac{j\omega}{5} + 1\right)}
$$

Se dibujan las trazas de Bode para este sistema: De la función se obtiene:

 $K'_{Bode} = 0.205$ Frecuencia de corte: 5 rad/seg .

Tablas de pendientes:

#### DIAGRAMA DE AMPLITUD

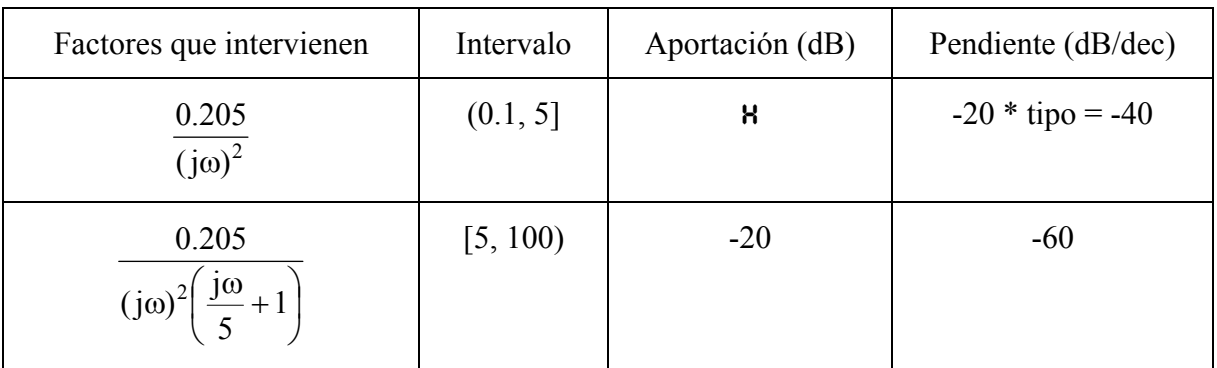

 $A$  Aportación = 20 ·  $\left[\log K\right]_{\text{Rode}} - \text{tipo} \cdot \log \omega_i$  = 20 ·  $\left[\log 0.205 - 2 \log 0.1\right] = 26.2351 dB$ 

El Diagrama de Fase no se modifica por variar la ganancia.

Se puede dibujar ahora el nuevo diagrama de Amplitud:

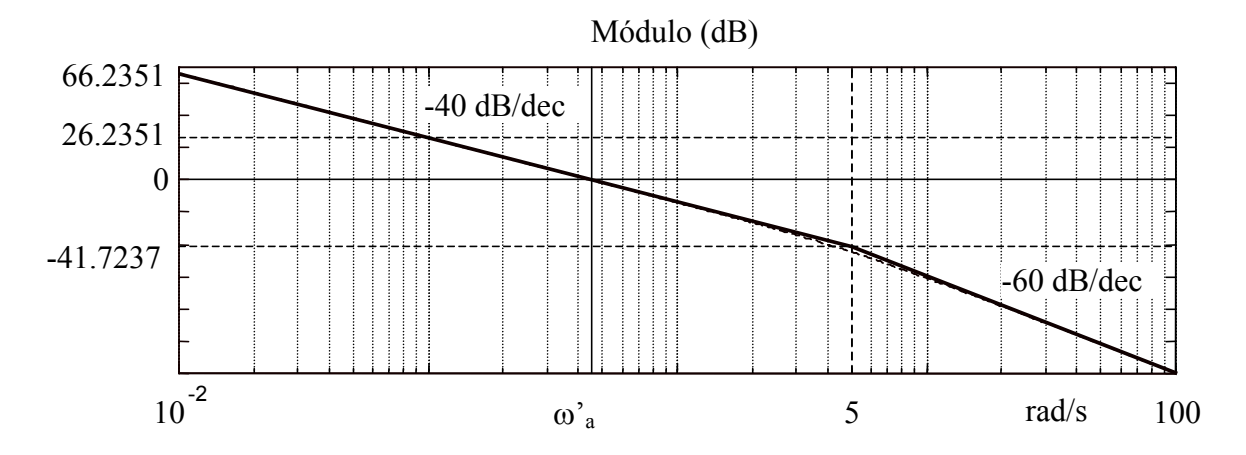

La frecuencia de cruce de ganancia:  $\omega$ <sup>2</sup> la obtenemos de

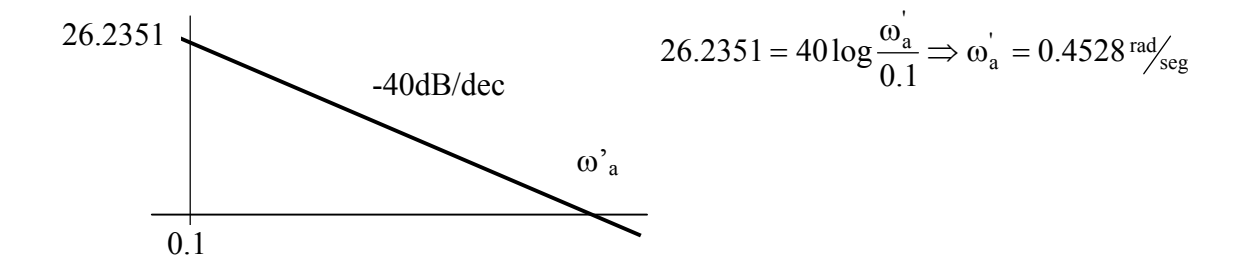

Para esa frecuencia, en el diagrama de Fase, vemos que le corresponde un ángulo (fase) de  $-180^\circ$ , luego el margen de fase será cero:  $MF = 0^\circ$ . Y el margen de ganancia:  $MG = \infty$ 

#### **EJERCICIO 7.11.**

Para el sistema definido en el ejercicio 3.19. representar la respuesta en frecuencia (diagramas asintóticos). Representar gráficamente el margen de fase (MF) y el margen de ganancia (MG). Sobre los diagramas asintóticos dibujar de la manera más exacta posible la respuesta real en frecuencia.

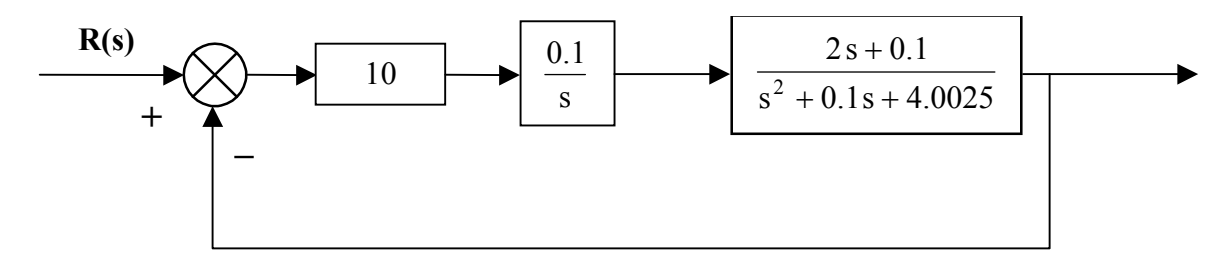

La función de transferencia de lazo abierto del sistema es:

$$
G(s) H(s) = \frac{2s + 0.1}{s (s^2 + 0.1s + 4.0025)}
$$

Pasando al dominio de la frecuencia: cambiando "s" por "jo", queda:

$$
G(j\omega)H(j\omega) = \frac{2 j\omega + 0.1}{(j\omega)((j\omega)^2 + 0.1 j\omega + 4.0025)} = \frac{0.025 \left(\frac{j\omega}{0.05} + 1\right)}{j\omega \left[\left(\frac{j\omega}{\sqrt{4.0025}}\right)^2 + \frac{0.1 j\omega}{4.0025} + 1\right]}
$$

Se obtiene  $K_{Bode} = 0.025$ 

Frecuencias de corte:  $0.05 \text{ y } \sqrt{4.0025}$ <sup>rad</sup>/seg.

Tablas de pendientes:

#### DIAGRAMA DE AMPLITUD

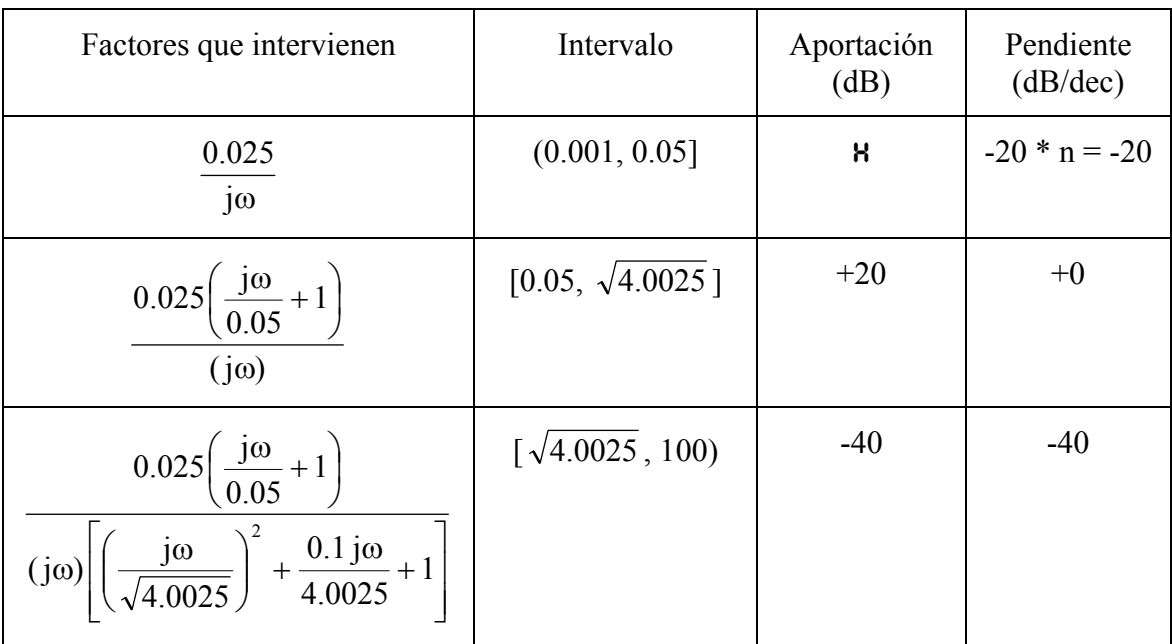

 $A$  Aportación = 20 ·  $[\log K_{\text{Bode}} - n \cdot \log \omega_i] = 20 \cdot [\log 0.025 - \log 0.001] = +27.9588 \text{ dB}$ 

#### DIAGRAMA DE FASE

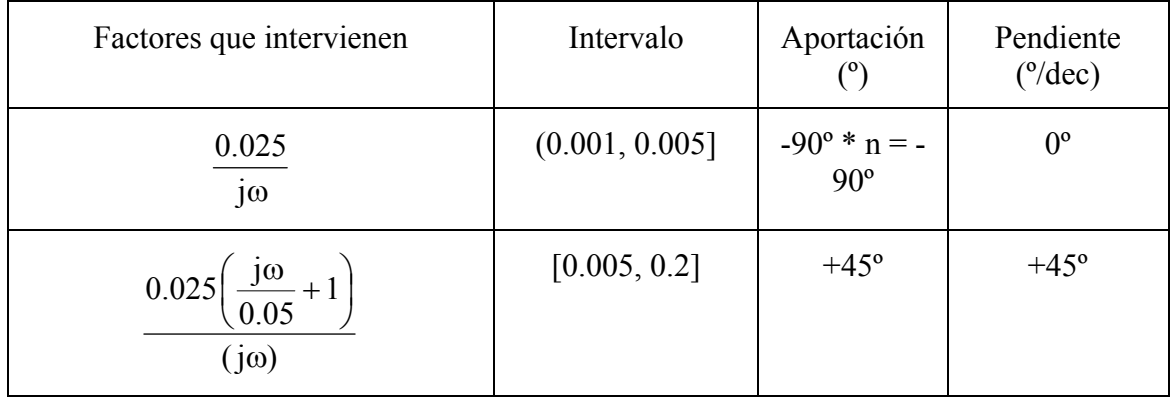

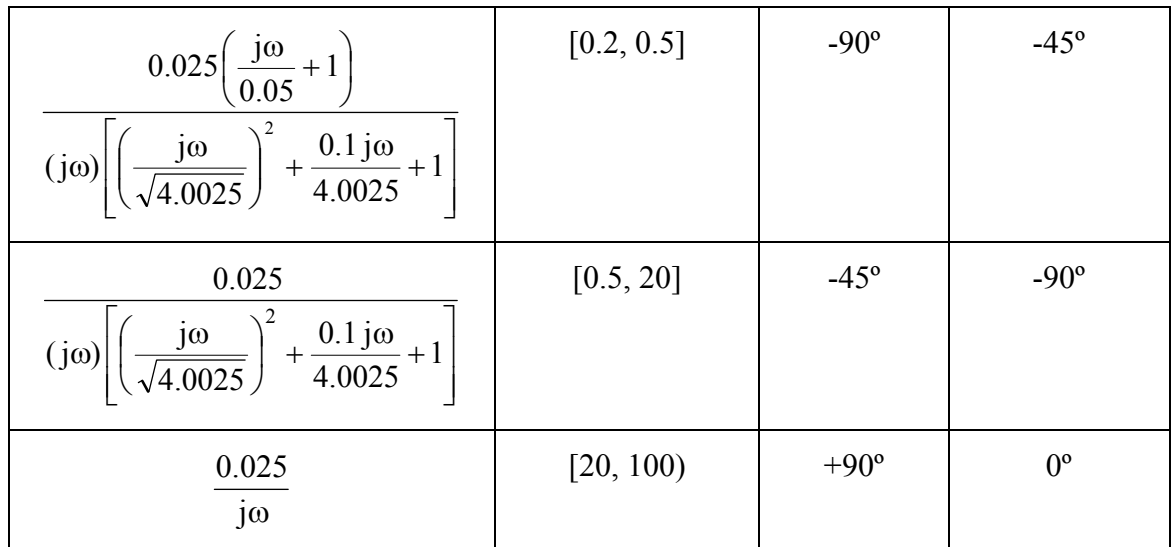

Con estos datos, se pueden dibujar los diagramas asintóticos de Bode:

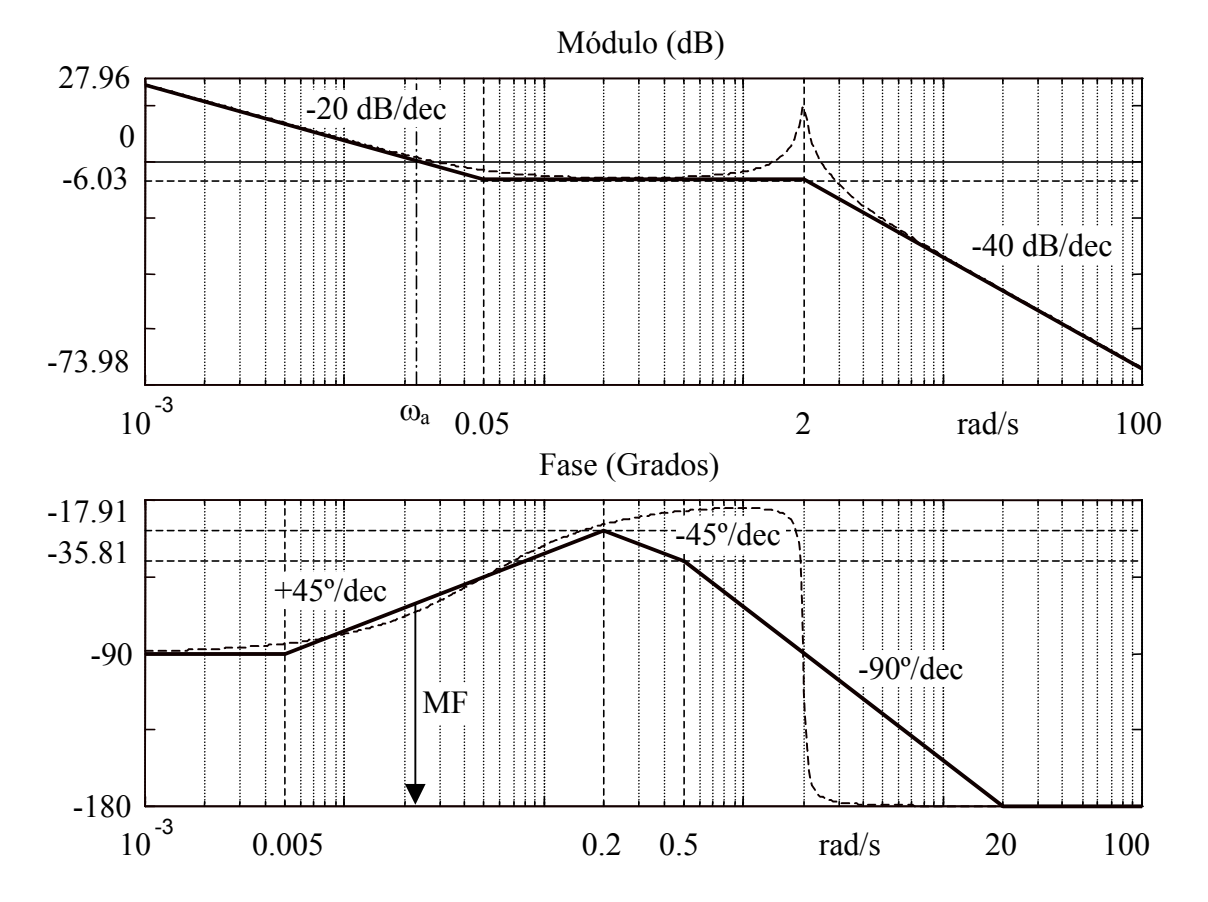

Para dibujar de manera aproximada la respuesta real en frecuencia, se tendrá en cuenta lo siguiente:

- En un factor de primer orden:  $\frac{36}{2005}+1$ J  $\left(\frac{j\omega}{\omega}+1\right)$  $\setminus$  $\int \frac{j\omega}{2.25} + 1$ 0.05  $\left(\frac{\partial u}{\partial x} + 1\right)$ ; el error máximo entre la curva de magnitud real

y la asintótica ocurre en la frecuencia de esquina y es aproximadamente igual a 3 dB. Por lo que en este caso al tratarse de un cero, la curva real de magnitud estará por encima de la asintótica.

- Para el factor cuadrático:  $\overline{\phantom{a}}$  $\overline{\phantom{a}}$  $\overline{\phantom{a}}$  $\overline{\phantom{a}}$  $\mathsf{I}$  $\mathsf{I}$ L  $\mathsf{I}$  $\int_{0}^{2} +\frac{0.1 \text{ j}\omega}{1.0025} +$ J  $\left(\frac{j\omega}{\sqrt{1-\omega^2}}\right)$  $\setminus$  $\left(\frac{j\omega}{\sqrt{1-\omega^2}}\right)^2 + \frac{0.1j\omega}{1-\omega^2} + 1$ 4.0025  $0.1j$ 4.0025  $\left|\frac{\partial \omega}{\partial x}\right|^2 + \frac{0.1 \text{ j}\omega}{1.0025} + 1\right|$ , se tiene que: 4.0025  $2\delta$  0.1  $\frac{2\delta}{\omega_n} =$ y como:  $\omega_n = \sqrt{4.0025}$ despejando, se obtiene:  $\delta = 0.025$ 

que es un factor de amortiguamiento muy pequeño, lo que producirá en el diagrama de amplitud real un pico muy pronunciado. En cuanto al diagrama de fase real, para este valor de frecuencia  $\omega_n$  el cambio de pendiente es de - 90°.

#### **EJERCICIO 7.12.**

Para el sistema resultante del ejercicio 2.16. P, con K = 1000, y utilizando el regulador proporcional calculado en el ejercicio 3.20. Gr=2.05, representar los diagramas asintóticos de la respuesta en frecuencia en lazo abierto. Calcular el margen de fase y el margen de ganancia del sistema. Representar gráficamente MG y MF.

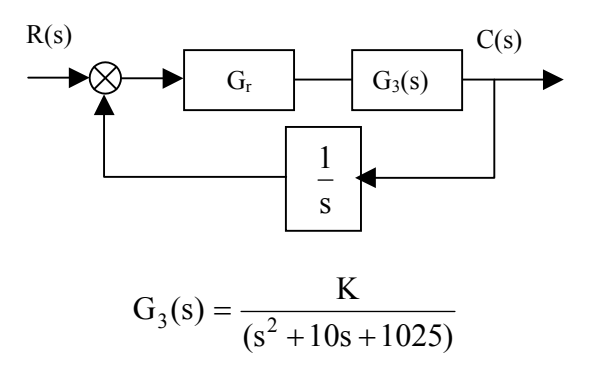

La función de transferencia de lazo abierto del sistema es:

$$
G_4(s) = \frac{1000 \cdot 2.05}{s(s^2 + 10s + 1025)} = \frac{2050}{s(s^2 + 10s + 1025)}
$$

Haciendo el cambio:  $s \rightarrow j\omega$ 

$$
G_4(j\omega) = \frac{2050}{j\omega((j\omega)^2 + 10j\omega + 1025)} = \frac{\frac{2050}{1025}}{j\omega \left[\left(\frac{j\omega}{\sqrt{1025}}\right)^2 + \frac{10j\omega}{1025} + 1\right]} = \frac{2}{j\omega \left[\left(\frac{j\omega}{\sqrt{1025}}\right)^2 + \frac{10j\omega}{1025} + 1\right]}
$$

Frecuencia de corte o ruptura:

$$
\omega_i = \sqrt{1025} = 5\sqrt{41} \frac{\text{rad}}{\text{seg}}
$$

$$
K_{\text{Bode}} = 2
$$

Se construyen las tablas de pendientes para cada frecuencia para así obtener los diagramas asintóticos de Bode:

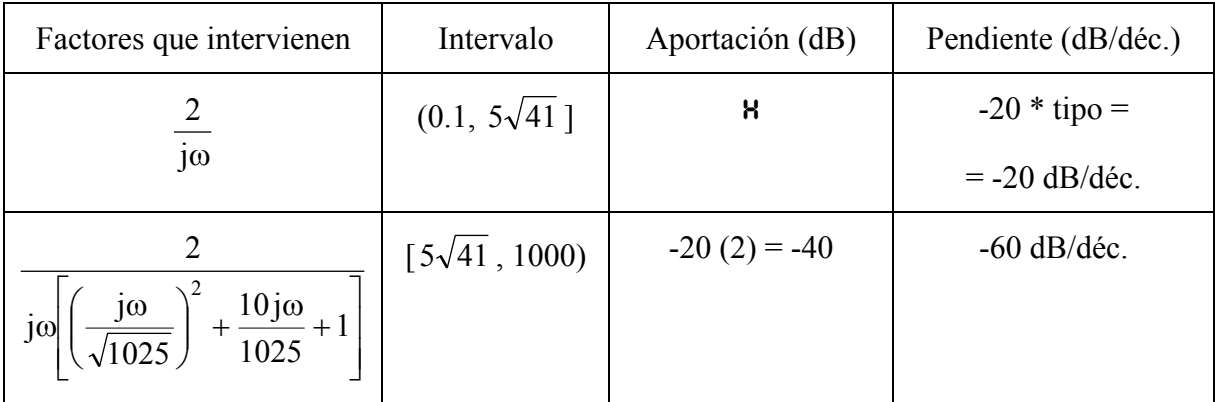

#### DIAGRAMA DE AMPLITUD

**Amplitud en la frecuencia de inicio:** 20 $\log K_{\text{Bode}}$ -n  $\log 0.1$ ] = 26.0206 dB

#### Factores que intervienen | Intervalo | Aportación (°) | Pendiente (°/déc.) jω 2 (0.1, 0. 415 ] -90 \* tipo = -90 0  $\overline{\phantom{a}}$  $+1$  $\overline{\phantom{a}}$   $\mathsf{L}$  $\mathsf{L}$ L  $\mathsf{L}$  $10j\omega$  $| +$  $\overline{\phantom{a}}$ J  $\left(\frac{j\omega}{\sqrt{1025}}\right)$ L  $\setminus$  $\omega$ |  $\frac{100}{\sqrt{10}}$  +  $\frac{1000}{100}$  + 1 1025 1025  $j\omega\Big| \Big(\frac{j}{\sqrt{2}}\Big)$ 2 2  $[0.5\sqrt{41},$  $50\sqrt{41}$ ]  $-45 (2) = -90$  -90  $rac{2}{\mathrm{i}\omega}$  $\begin{array}{|c|c|c|c|c|} \hline 1 & 1000 & +45 & (2) = +90 & 0 \ \hline \end{array}$

#### DIAGRAMA DE FASE

A partir de estas tablas se pueden dibujar ya los diagramas asintóticos de Bode. En la página siguiente puede verse dicha representación.

Calculo del margen de fase y el margen de ganancia:

Del diagrama de Amplitud, se tiene:

$$
26.0206 \text{ dB} = 20 \log \frac{\omega_a}{0.1} \qquad \Rightarrow \qquad \omega_a = 2 \text{ rad/}
$$

Siendo  $\omega_a$  la frecuencia de cruce de ganancia o frecuencia para la cual el diagrama de amplitud corta a la línea de 0 dB. Hallando el valor de la fase del sistema para esta frecuencia:

La fase vale -90 $^{\circ}$ , luego el margen de fase será, MF = -90 $^{\circ}$ , pero según el convenio de

signos: positivo  $(+)$ , ya que está por encima de la línea de -180 $^{\circ}$  en el diagrama de Fase.

Igualmente, del diagrama de Fase, se obtiene:

$$
90\log\frac{\omega_{\rm f}}{0.5\sqrt{41}} = 90^{\circ} \qquad \Rightarrow \qquad \omega_{\rm f} = 5\sqrt{41} \text{ rad}_{\text{seg}}
$$

Siendo  $\omega_f$  la frecuencia de cruce de fase o frecuencia para la cual el diagrama de Fase corta a la línea de -180°. Se halla ahora lo que vale la amplitud para este valor de la frecuencia:

$$
20\log\frac{5\sqrt{41}}{2} = 24.0866 \text{ dB}
$$

Luego el margen de ganancia será, MG = 24.0866 dB, y según el convenio de signos: positivo (+), ya que está por debajo de la línea de 0 dB en el diagrama de Amplitud.

Como se cumple que  $\omega_f > \omega_a$ , el sistema es estable.

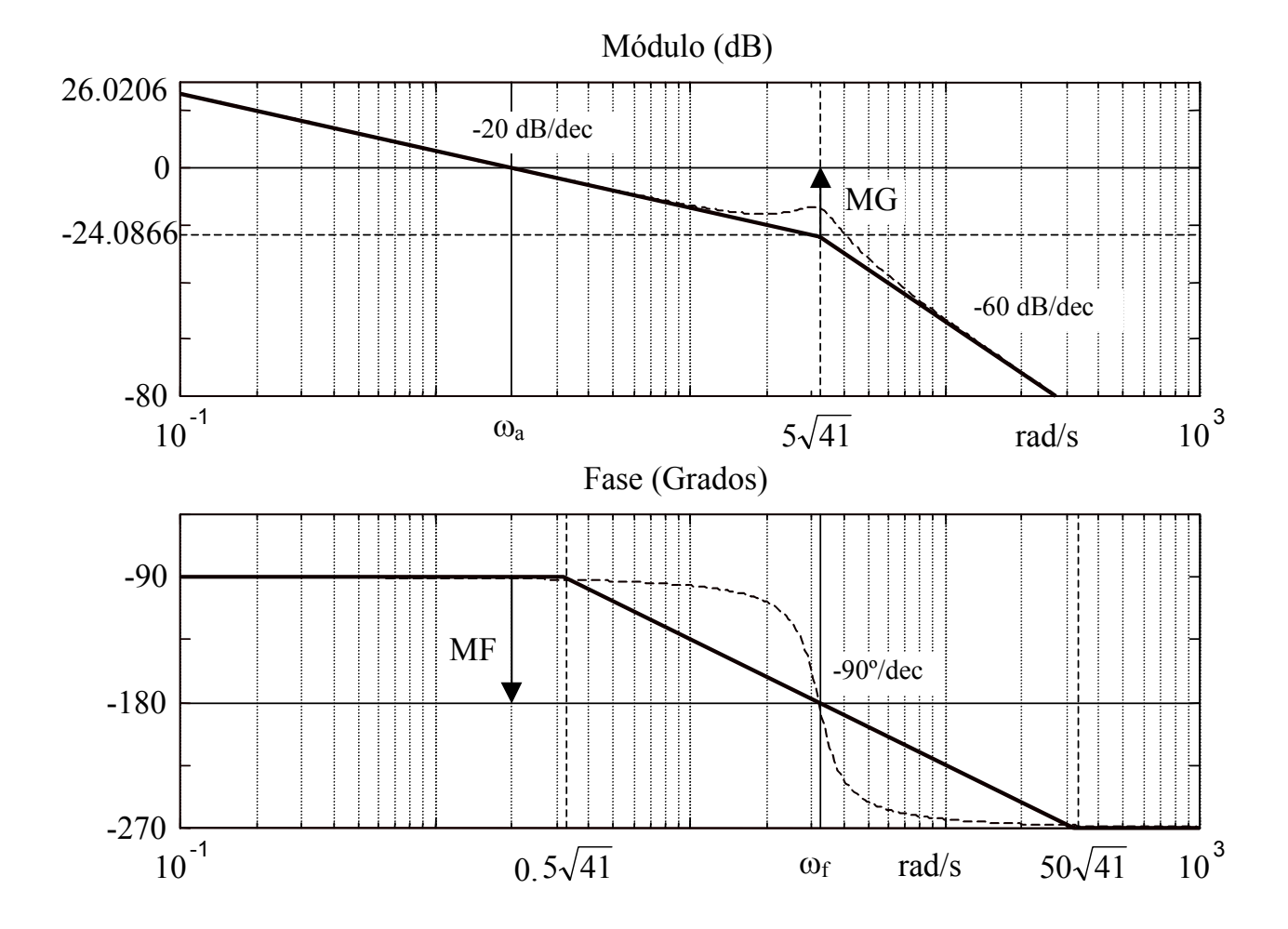

**20**

#### **EJERCICIO 7.13.**

Dado un sistema con realimentación unitaria que tiene como función de transferencia en lazo abierto:

$$
G(s) H(s) = \frac{s}{(s+1)^2(s+2)}
$$

Dibujar el diagrama de las trazas asintóticas de Bode (Amplitud y Fase) y calcular los márgenes de amplitud y fase

Para pasar al dominio de la frecuencia: se cambia "s" por "jo", quedando la función de transferencia de lazo abierto:

$$
G(j\omega)H(j\omega) = \frac{(j\omega)}{(1+j\omega)^2(j\omega+2)} = \frac{0.5(j\omega)}{(1+j\omega)^2(\frac{j\omega}{2}+1)}
$$

Para representar la respuesta en frecuencia, se ha obtenido:

 $K_{Bode} = 0.5$ Frecuencias de corte: 1 y 5 rad/s.

La siguientes tablas muestran las pendientes de los diferentes tramos de los diagramas de Bode:

#### DIAGRAMA DE AMPLITUD

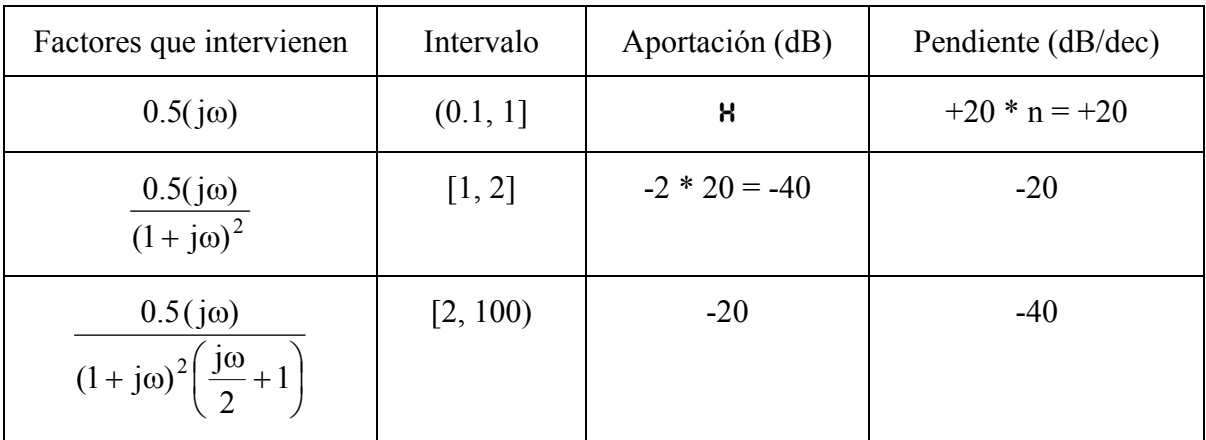

 $A$  Aportación = 20 ·  $[\log K_{\text{Bode}} + n \cdot \log \omega_i] = 20 \cdot [\log 0.5 + \log 0.1] = -26.0206 \text{ dB}$ 

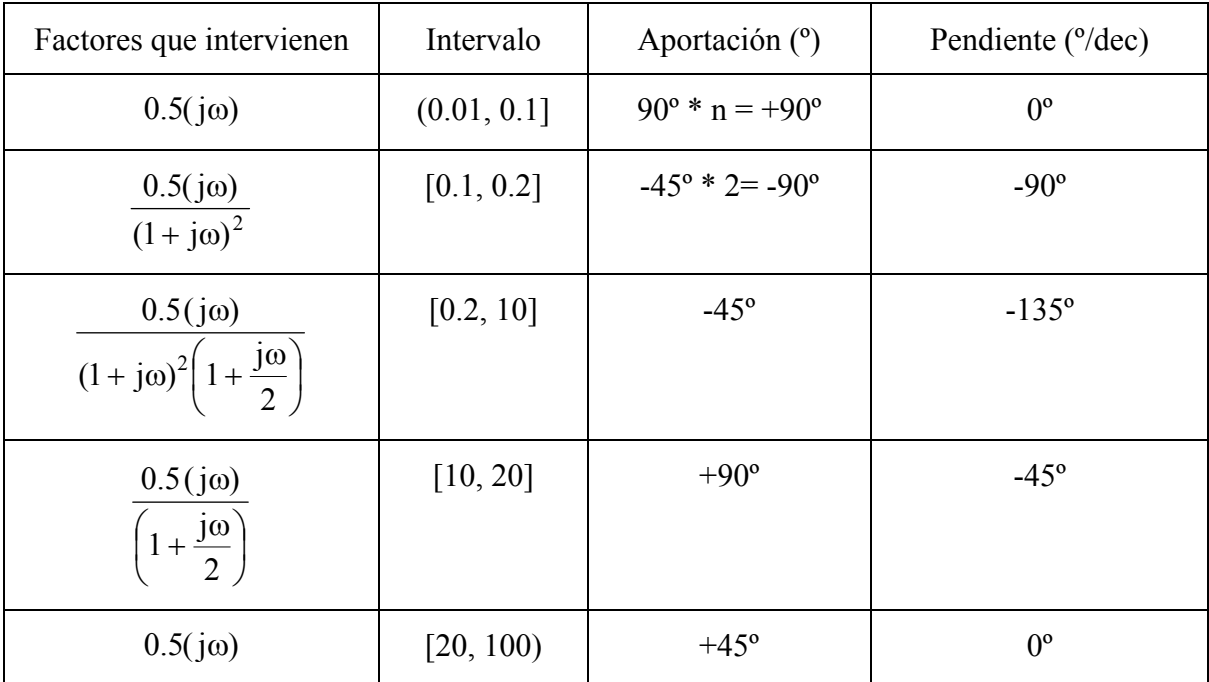

#### DIAGRAMA DE FASE

Con estos datos, se pueden dibujar los diagramas asintóticos de Bode:

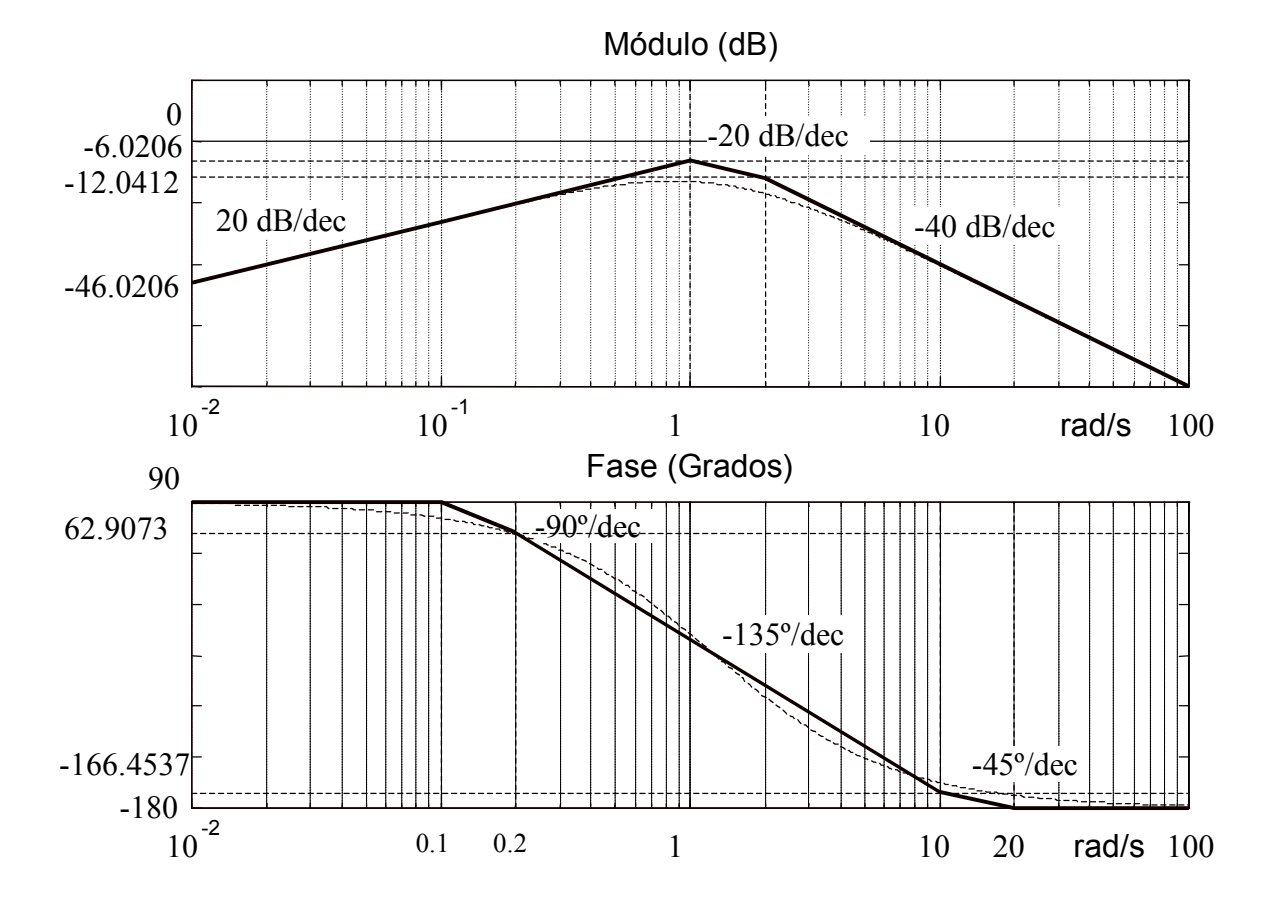

**22**

Cálculo analítico del margen de fase (MF):

En el diagrama de amplitud se puede observar que no se produce corte con la línea de 0 dB, luego el margen de fase será MF = 180º.

Cálculo analítico del margen de ganancia (MG): El diagrama de fase es asintótico con -180°, luego corte en el infinito, MG =  $\infty$ 

#### **EJERCICIO 7.14.**

Para el sistema con realimentación unitaria del ejercicio 7.13. donde:

$$
G(s) H(s) = \frac{s}{(s+1)^2 (s+2)}
$$

Aplicando el regulador en la cadena directa:

 $G_{ra}(s) = \frac{1+0.1106 s}{1+0.0185 s}$  $=\frac{1+}{1}$ 

Obtener la respuesta en frecuencia de lazo cerrado del sistema con regulador.

Partiendo de la respuesta en frecuencia del lazo abierto del sistema con regulador:

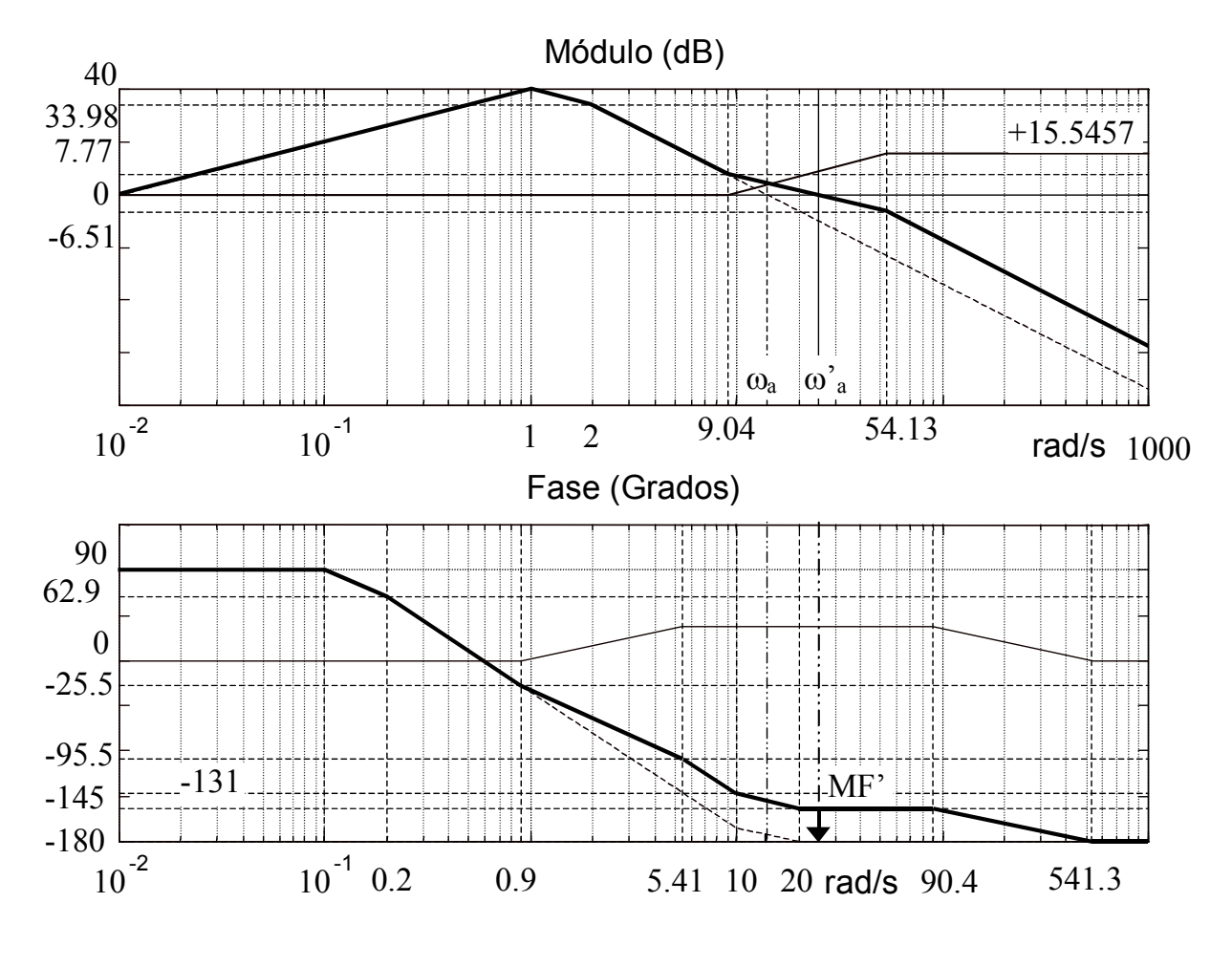

Correspondiente a la siguiente función de transferencia de lazo abierto:

$$
G_t(j\omega) = G_{ra}(j\omega) \cdot G'(j\omega) = \frac{100 j\omega \left(1 + \frac{j\omega}{9.0405}\right)}{(1 + j\omega)^2 \left(1 + \frac{j\omega}{2}\right) \left(1 + \frac{j\omega}{54.1347}\right)}
$$

Respuesta en frecuencia en lazo cerrado:

Partiendo de los diagramas asintóticos de Bode del sistema totalmente compensado, se construye una tabla en la que para cada valor de frecuencia se tenga el módulo y la fase de  $G_t(j\omega)$ 

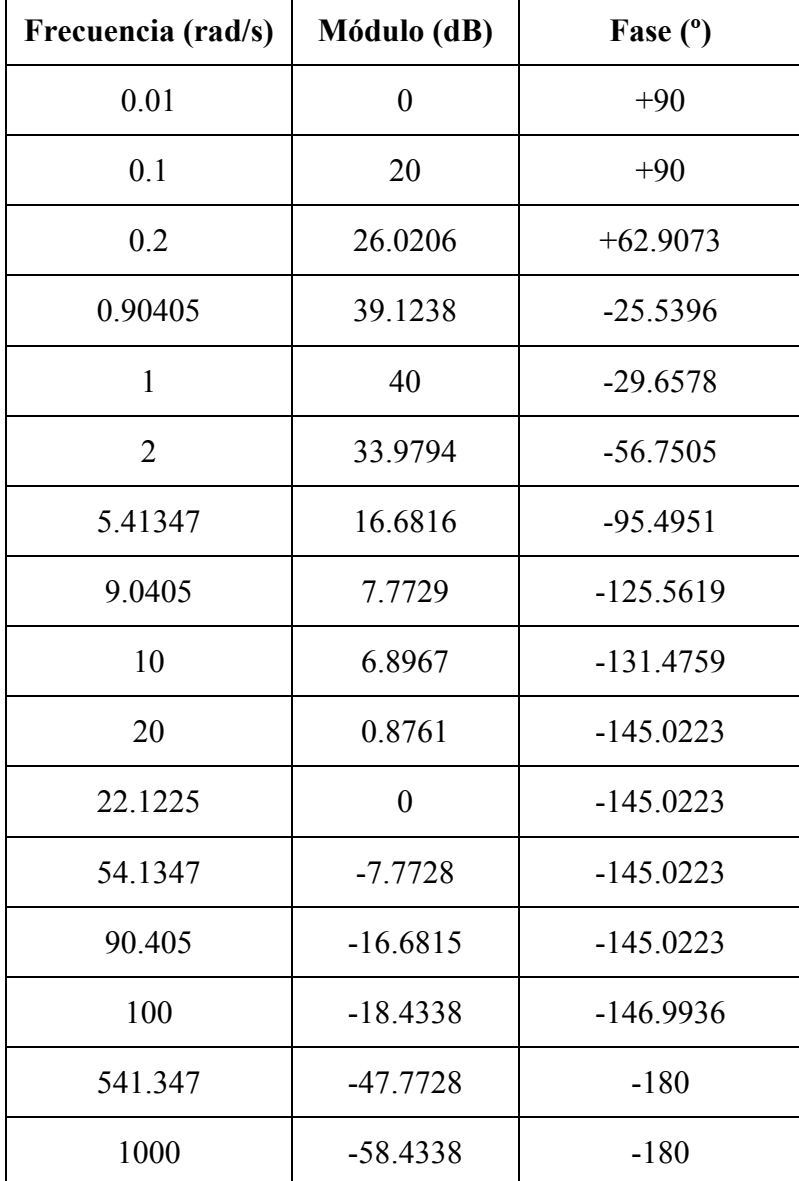

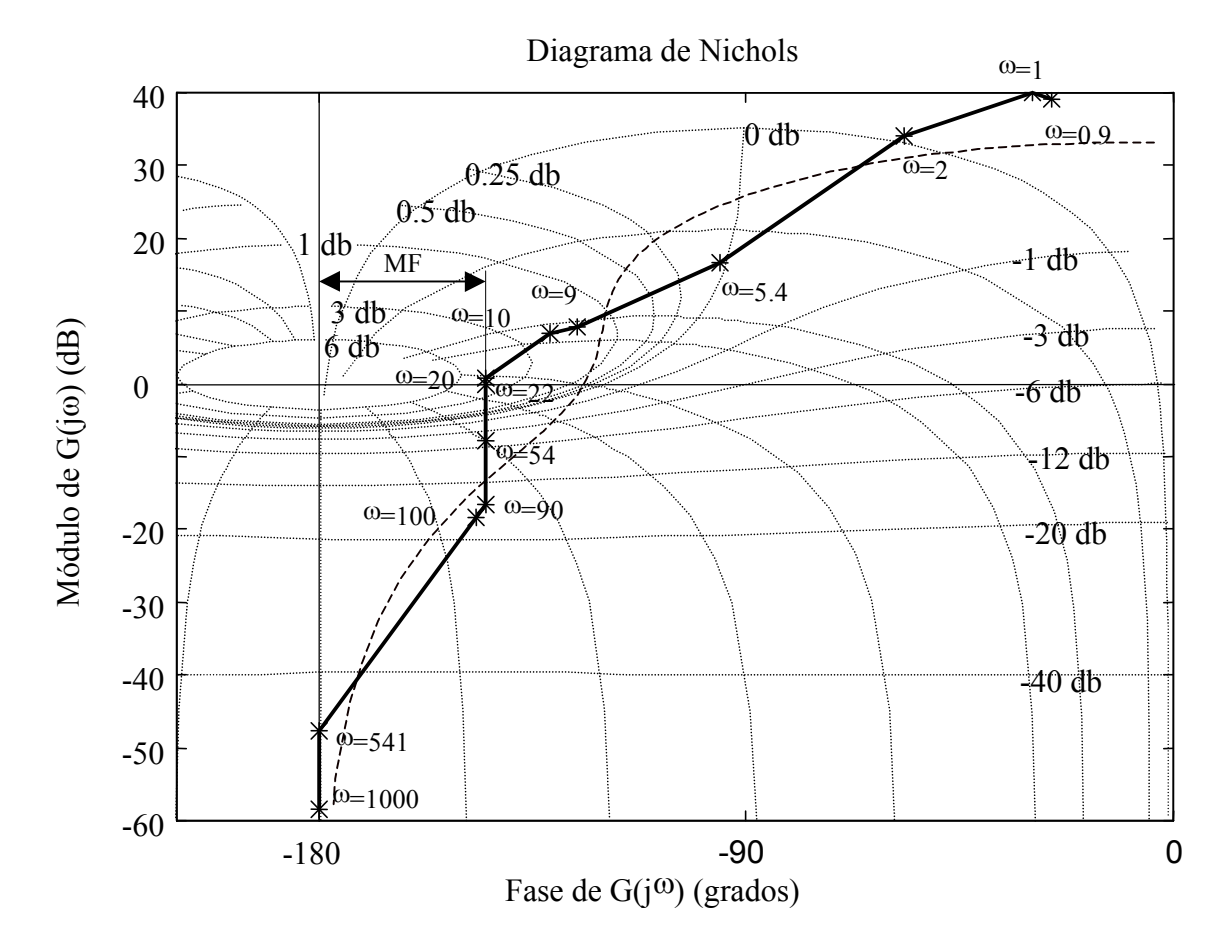

Llevando estos valores sobre el diagrama de Nichols, se tiene:

A partir de esta carta de Nichols se puede determinar la respuesta en frecuencia en lazo cerrado a partir de la de lazo abierto, ya que los puntos de intersección de la respuesta en frecuencia en lazo abierto:  $GH(j\omega)$  con los lugares M (de módulo constante), y N (de fase constante) dan el valor del módulo y de la fase de la respuesta en frecuencia en lazo cerrado para cada punto de frecuencia.

De esta forma se construye la tabla:

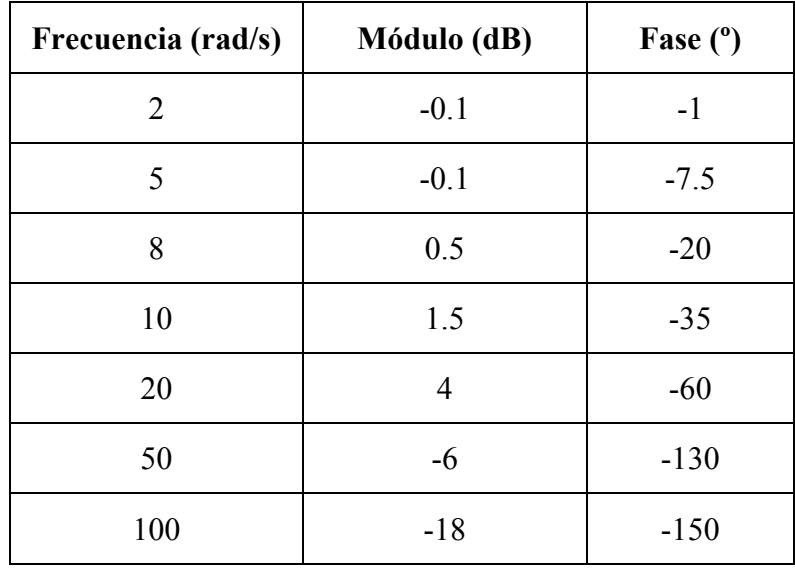

A partir de esta tabla se pueden representar las curvas de respuesta en frecuencia en lazo cerrado:

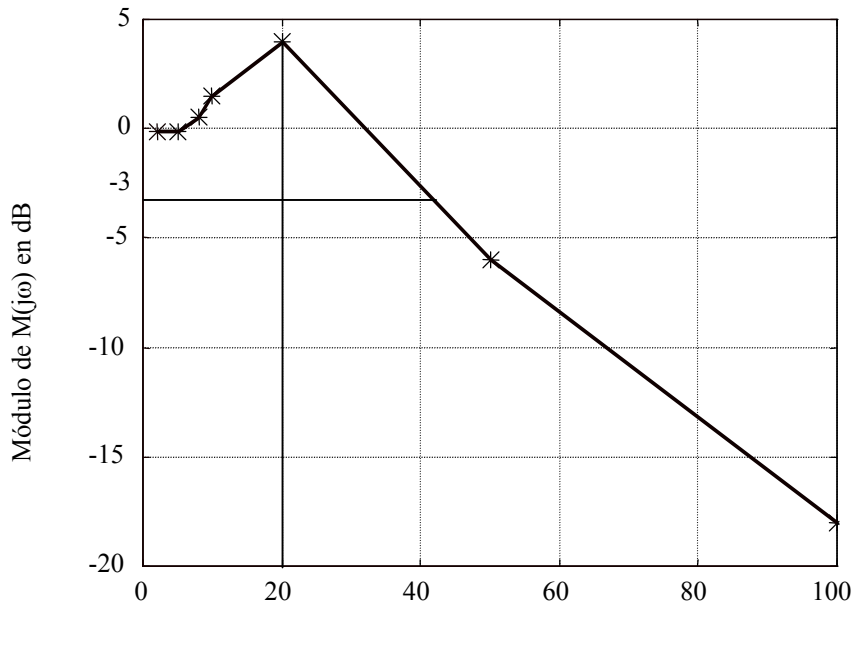

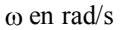

Obteniendo como valores aproximados:

Ancho de Banda: 43 rad/s. Pico de resonancia: 4 dB. Frecuencia de resonancia: 20 rad/s

Igualmente la curva de fase:

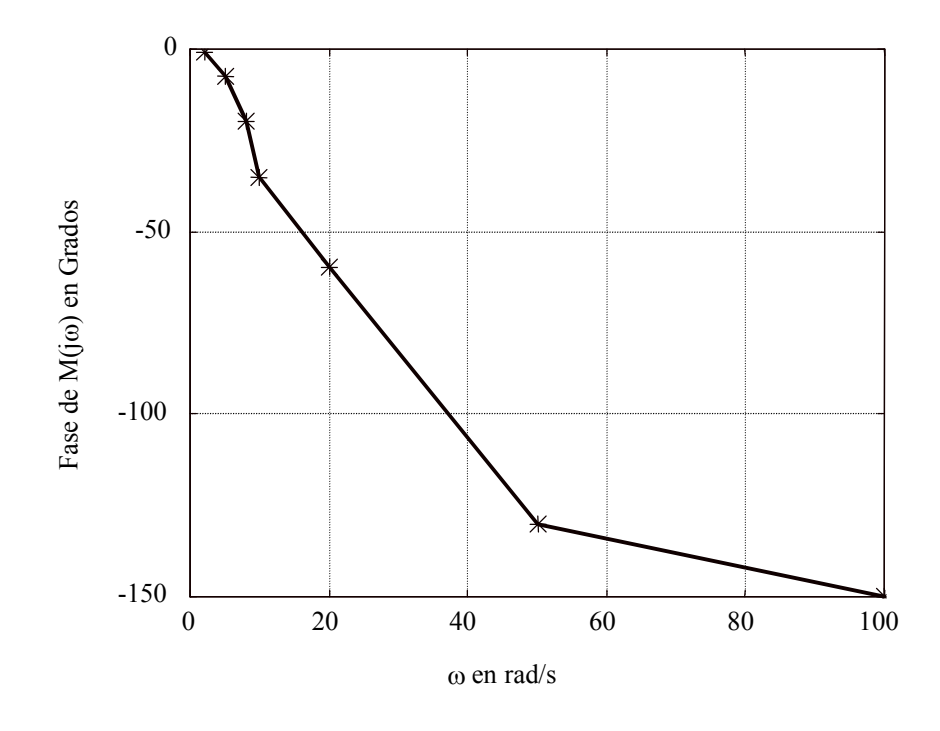

#### **EJERCICIO 7.15.**

En la figura se muestra el diagrama de bloques de un sistema de control:

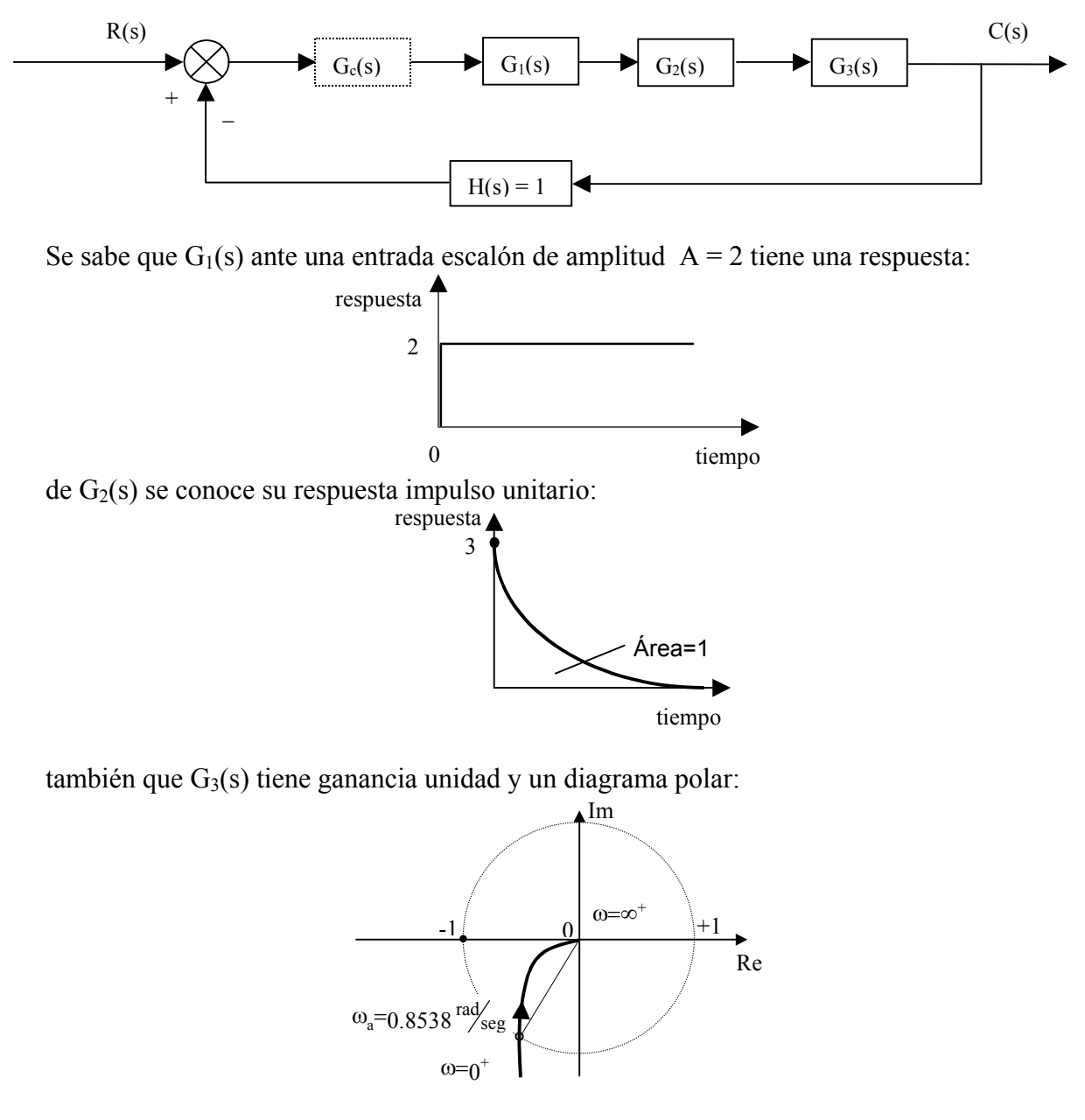

Dibujar la respuesta en frecuencia (diagramas de Bode) del lazo abierto.

En los ejercicios 4.17. y 7.21. puede verse el cálculo de las funciones de transferencia a partir de las respuestas temporales y diagrama polar respectivamente. Estas son:

$$
G_1(s) = 1
$$

$$
G_2(s) = \frac{1}{\left(\frac{s}{3} + 1\right)}
$$

$$
G_3(s) = \frac{1}{s \left( \frac{s}{1.4} + 1 \right)}
$$

La función de transferencia en lazo abierto del sistema, quedará:

$$
G_1(s) \cdot G_2(s) \cdot G_3(s) \cdot H(s) = \frac{1}{s \left( \frac{s}{1.4} + 1 \right) \left( \frac{s}{3} + 1 \right)}
$$

Pasando al dominio de la frecuencia:

$$
G(j\omega) = \frac{1}{(j\omega) \cdot \left(\frac{j\omega}{1.4} + 1\right) \cdot \left(\frac{j\omega}{3} + 1\right)}
$$

Se obtiene:

 $K_{Bode} = 1$ frecuencias de corte: 1.4 y 3  $rad/_{seg}$ .

Trazado de las tablas de pendientes:

#### DIAGRAMA DE AMPLITUD

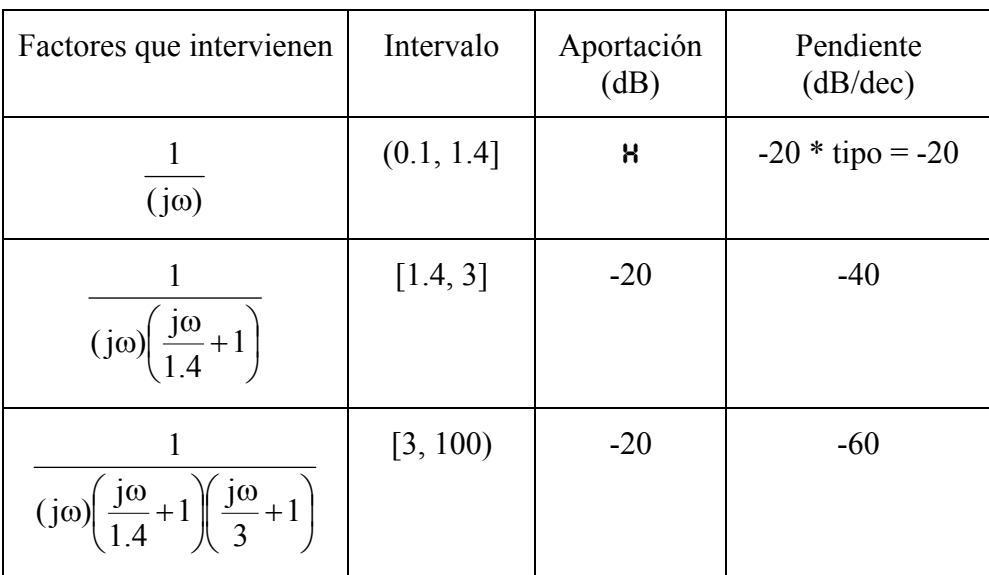

**A** Aportación =  $20 \cdot [\log K_{Bode} - tipo \cdot \log \omega_i] = 20 \cdot [\log 1 - \log 0.1] = 20$  dB

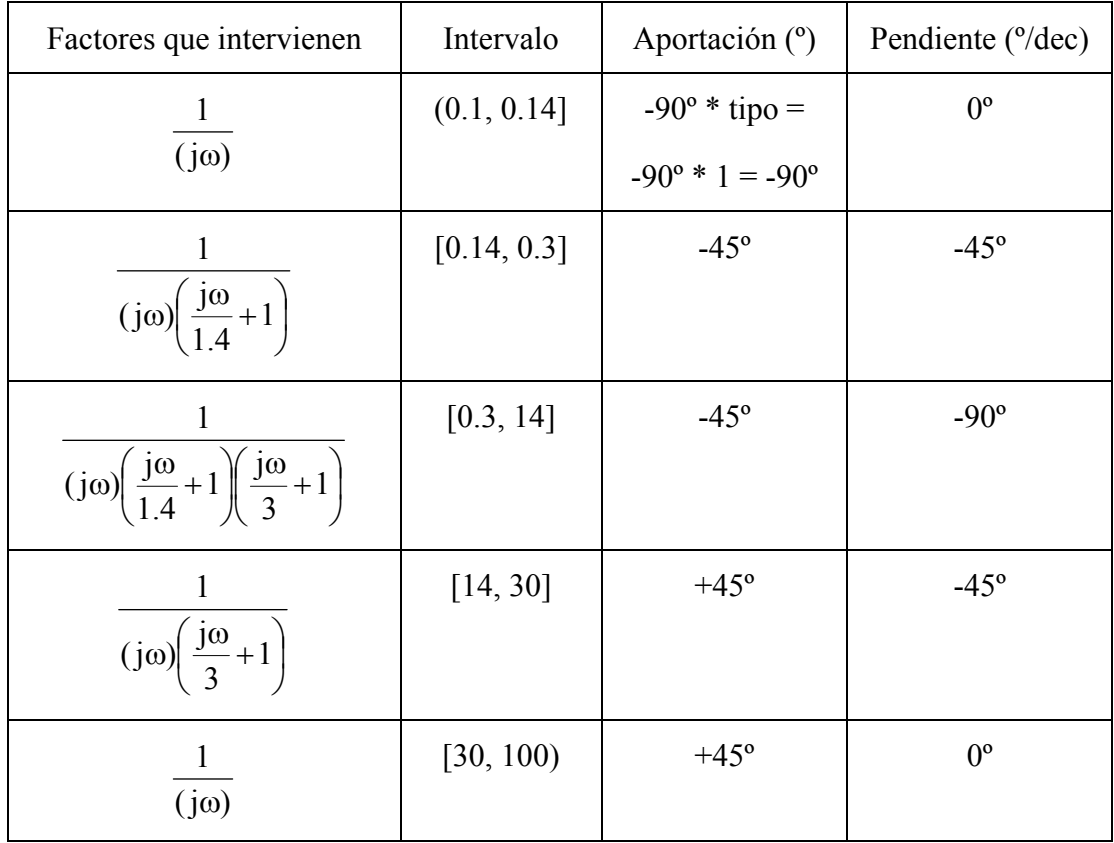

#### DIAGRAMA DE FASE

Con estos datos, se pueden dibujar los diagramas asintóticos de Bode:

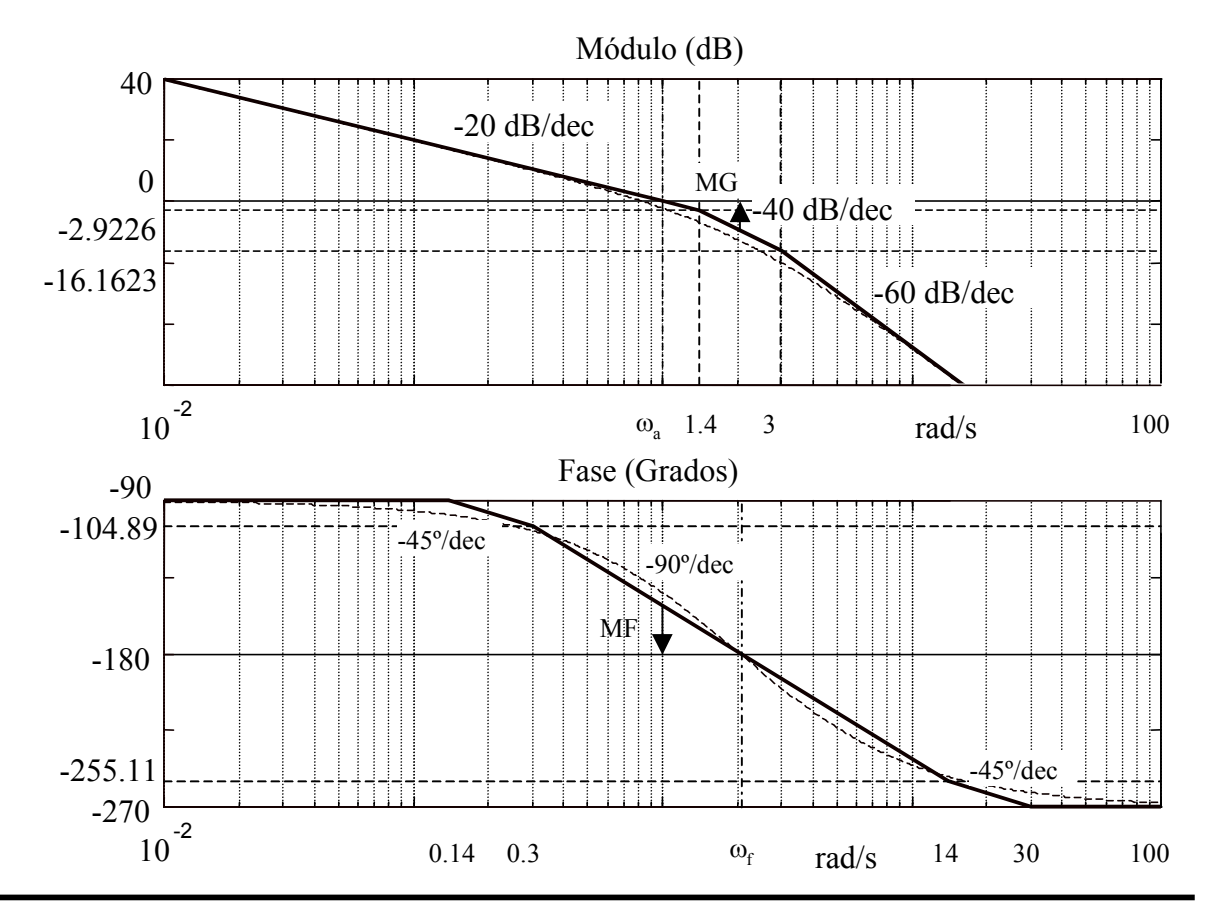

#### **EJERCICIO 7.16.**

Para el sistema con realimentación unitaria del ejercicio 7.15. donde:

$$
G(j\omega) = \frac{1}{(j\omega) \cdot \left(\frac{j\omega}{1.4} + 1\right) \cdot \left(\frac{j\omega}{3} + 1\right)}
$$
  
Aplicando el regulador en la cadena directa
$$
G_c(j\omega) = \frac{1 + \frac{j\omega}{0.9162}}{1 + \frac{j\omega}{2.5491}}
$$

Obtener la respuesta en frecuencia de lazo cerrado del sistema con regulador.

La siguiente figura muestra la respuesta en frecuencia del lazo abierto del sistema con regulador.

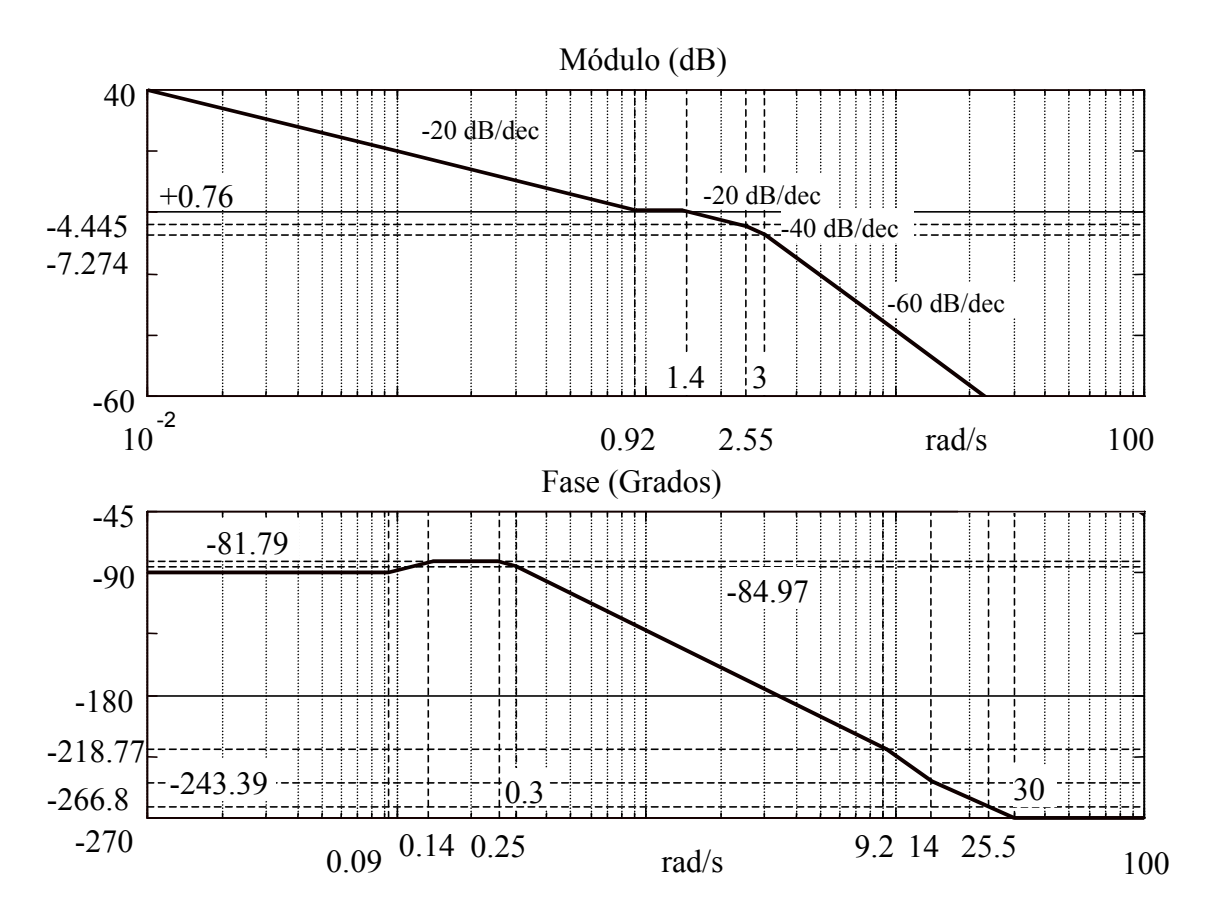

A partir de esta respuesta en frecuencia del sistema, se construye una tabla en que para cada valor de frecuencia se guarda el valor de la amplitud y fase correspondiente.

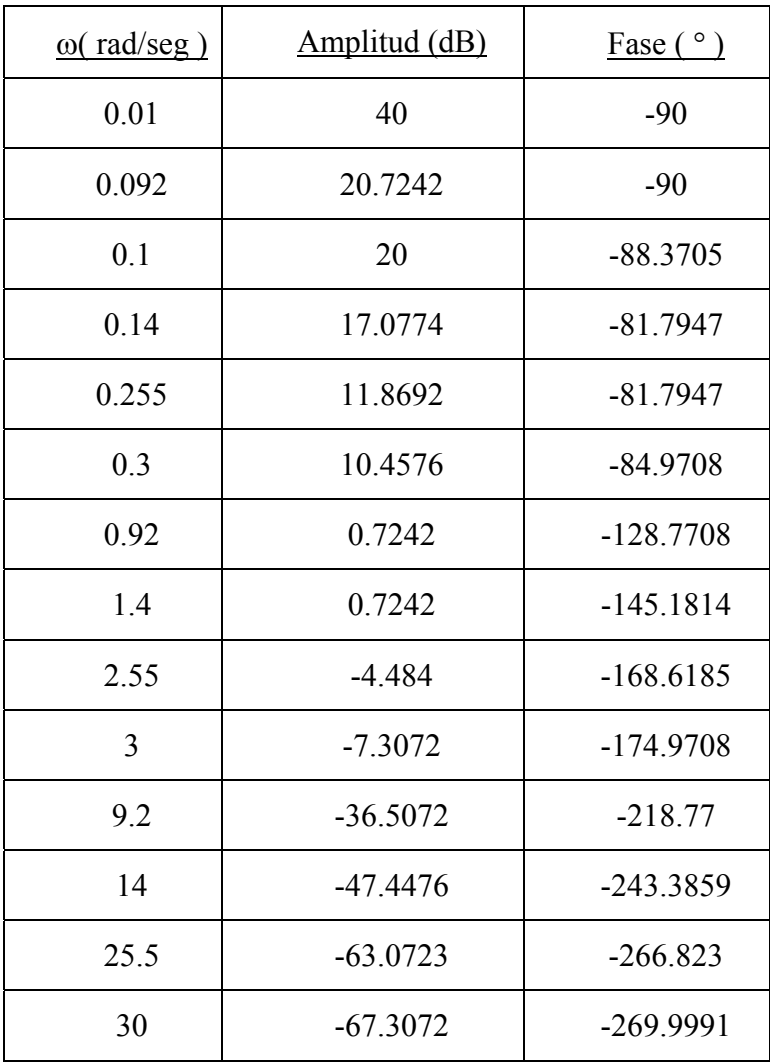

Para  $\omega$  = 0.092:

$$
20\log\frac{0092}{0.01} = 19.2758 \text{ dB}
$$

luego la amplitud será:  $40 - 19.2758 = 20.7242$  dB y la fase: -90°.

Para  $\omega$  = 0.1:

la amplitud: 20 dB y la fase:  $1.6295 \rightarrow -90^{\circ} + 1.6295^{\circ} = -88.3705^{\circ}$ 0.092  $45\log\frac{0.1}{0.000} = 1.6295 \rightarrow -90^{\circ} + 1.6295^{\circ} = -$ 

Para  $\omega$  = 0.14:

la amplitud:

$$
20\log\frac{0.14}{0.1} = 2.9226 \text{ dB} \rightarrow 20 - 2.9226 = 17.0774 \text{ dB}
$$

y la fase:

$$
45\log\frac{0.14}{0.092} = 8.2053^{\circ} \rightarrow -90 + 8.2053 = -81.7947^{\circ}
$$

Y así sucesivamente, siguiendo los diagramas de Bode.

Una vez hallados los valores de la tabla se representan sobre el ábaco de Black, obteniendo la gráfica siguiente.

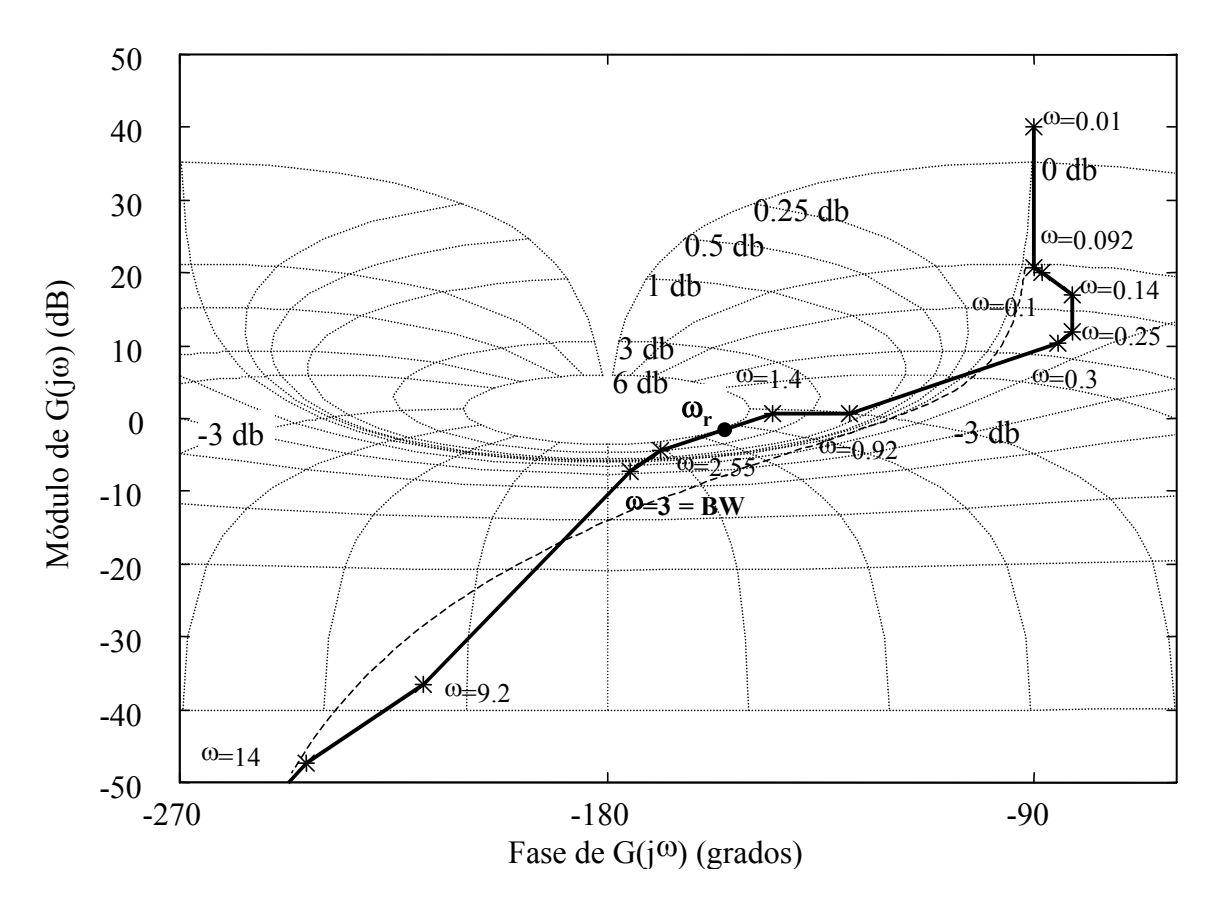

El ancho de Banda (BW) del sistema en lazo cerrado es la frecuencia en la cual la curva  $G(j\omega)$  intercepta al lugar geométrico M=0.707 (-3 dB). Luego de acuerdo con el gráfico: 3 rad/seg será el ancho de banda.

Para el pico de resonancia (Mr), se busca el lugar geométrico más pequeño de M constante  $(M \ge 1)$  que es tangente a la curva de  $G(i\omega)$ , y se obtiene:  $M_r = 6$  dB.

La frecuencia de resonancia  $(\omega_r)$  corresponde con la frecuencia para la cual se produce el pico de resonancia. Gráficamente se observa que está comprendida entre 1.4 y 2.55, se tomará el valor medio como valor aproximado de respuesta, luego,  $\omega_r = 1.975 \text{ rad/s}_{eg}$ .

#### **EJERCICIO 7.17.**

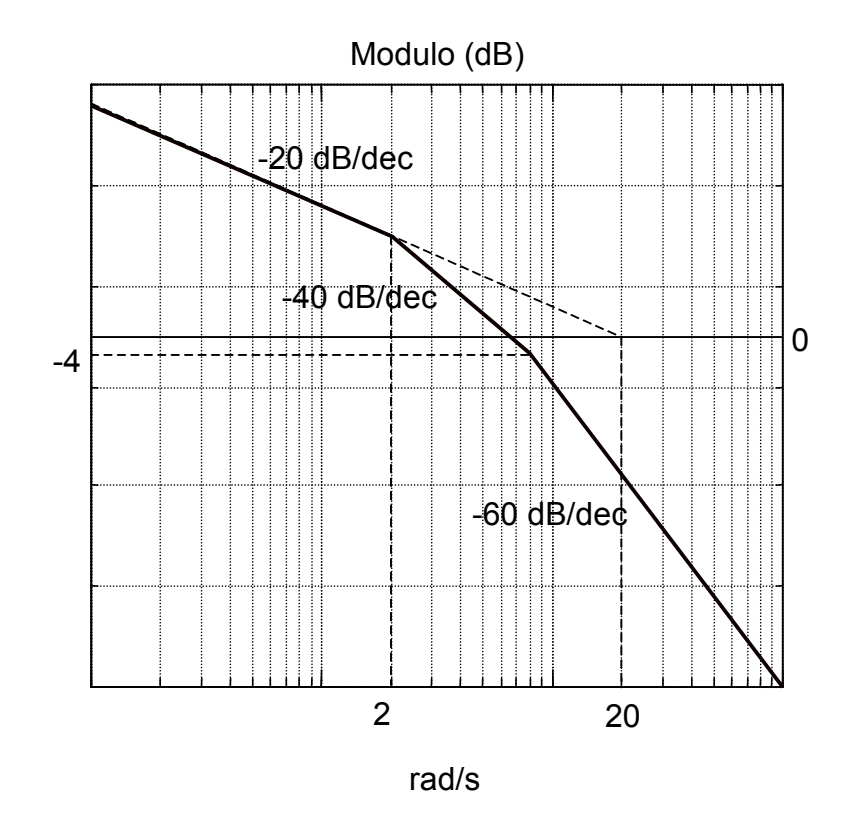

Dada la representación asintótica del módulo de la función de transferencia de lazo abierto

- 1. Hallar la función de transferencia representada.
- 2. Representar asintóticamente la fase de la misma indicando el margen de fase de sistema.
- 1. Función de transferencia:

A frecuencias bajas se tiene una recta de pendiente –20dB/dec que corresponde a un polo en el origen. Como para la frecuencia  $\omega_1 = 1$  rad/s no corta al eje de 0dB, ese desplazamiento es debido a la ganancia del sistema.

Por tanto la ganancia del sistema será el módulo para  $\omega_1 = 1$  rad/s:

20 dB  
\nx dB  
\n
$$
\frac{\log 10}{\log 20 - \log 1}
$$
\n
$$
x = 20 \log \frac{20}{1} = 26.02 \text{dB}
$$
\n
$$
26.02 = 20 \log k \qquad k = 10^{\frac{26.02}{20}} = 20
$$

Para  $\omega_2 = 2$  rad/s se tiene la frecuencia esquina de un polo, ya que la pendiente de la curva cae otros 20 dB/dec:

$$
\frac{1}{T} = 2 \qquad T = 0.5
$$

Luego el polo es:  $1 + 0.5$ j $\omega$ 

Para  $\omega_3$  la pendiente de la curva vuelve a caer otros 20 dB/dec, luego es la frecuencia esquina de otro polo. Hallando dicha frecuencia:

> 20 dB \_\_\_\_\_\_\_\_\_\_\_\_\_\_\_\_\_\_\_\_ log 10  $y \, dB$   $\log 2 - \log 1$  $y = 20 \log 2 = 6.02 dB$

Para  $\omega_2 = 2$  rad/s el módulo será:  $26.02 - 6.02 = 20$  dB.

40 dB  
\n24 dB  
\n
$$
\log \frac{\omega_3}{2} = \frac{24}{40}
$$
\n
$$
\omega_3 = 2 \cdot 10^{\frac{24}{40}} = 7.96 \approx 8 \text{ rad/s}
$$
\n
$$
T = 0.125
$$

Entonces  $\frac{1}{n} = 8$ T  $\frac{1}{T} = 8$  T = 0.125

Luego el polo es:  $1 + 0.125j\omega$ 

Y por tanto, la función de transferencia completa del sistema:

$$
G(j\omega) = \frac{20}{j\omega(1 + 0.5j\omega)(1 + 0.125j\omega)}
$$

2. Representación de la fase.

Para el diagrama de fase las pendientes serán:

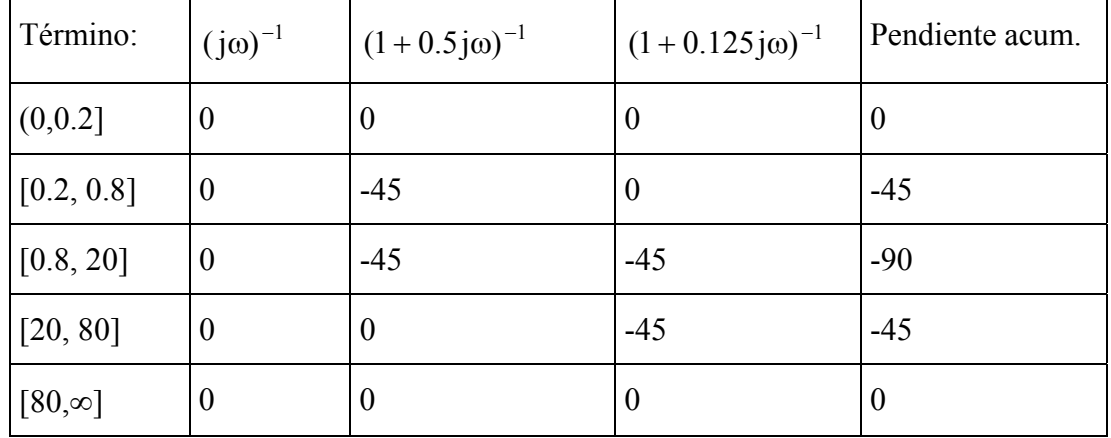

Fase en los puntos de intersección de las asíntotas:

$$
\phi(\omega \le 0.2 \text{rad/s}) = -90^{\circ}
$$
  
\n
$$
\phi(\omega = 0.8 \text{rad/s}) = -90^{\circ} - 45 \log \frac{0.8}{0.2} = -90 - 27.09 = -117.09^{\circ}
$$
  
\n
$$
\phi(\omega = 20 \text{rad/s}) = -117.09^{\circ} - 90 \log \frac{20}{0.8} = -117.09^{\circ} - 125.81^{\circ} = -242.9^{\circ}
$$
  
\n
$$
\phi(\omega \ge 80 \text{rad/s}) = -242.9^{\circ} - 45 \log \frac{80}{20} = -242.9^{\circ} - 27.09^{\circ} = -270^{\circ}
$$

Se representa a continuación el diagrama de Bode completo:

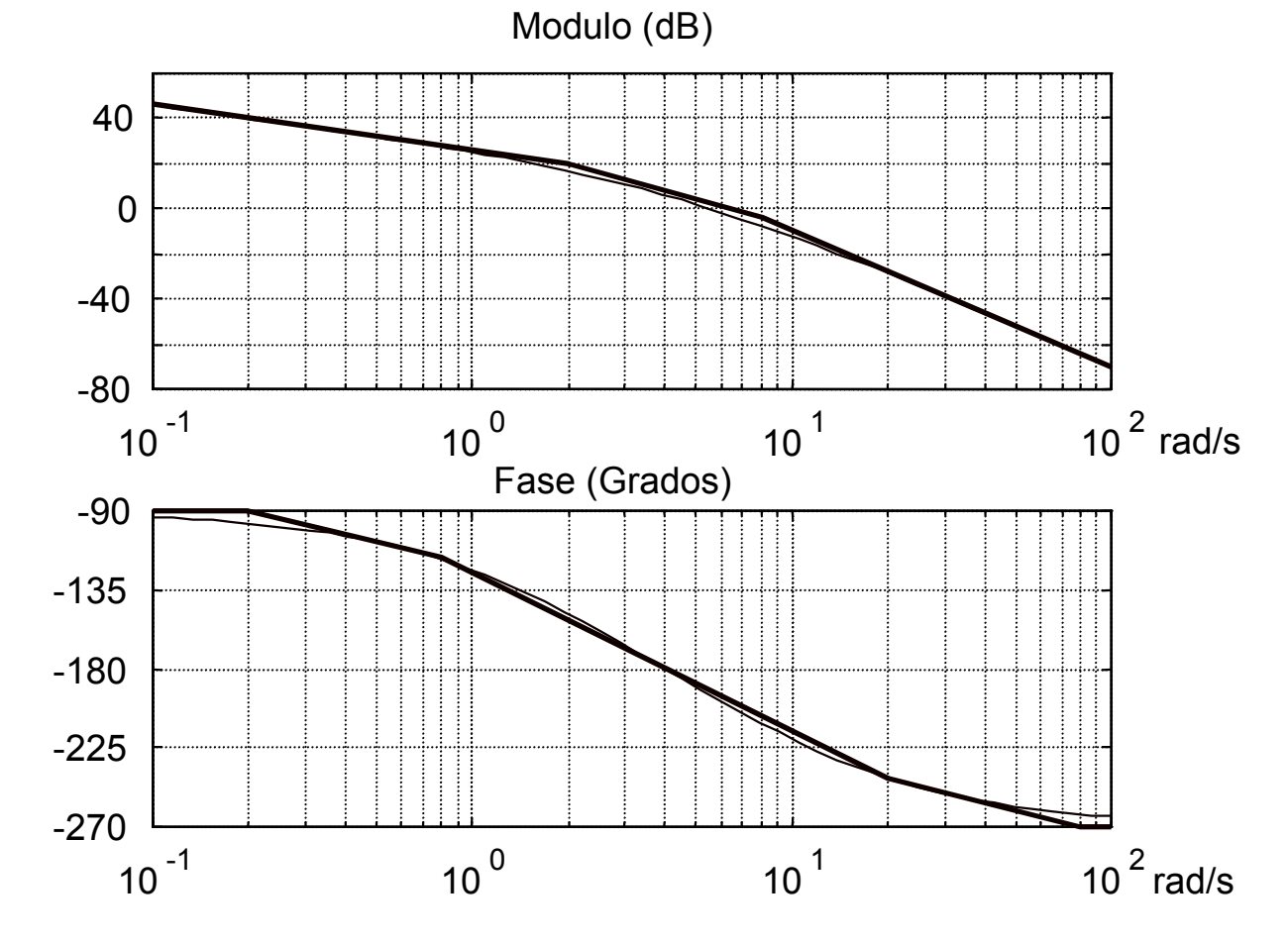

Cálculo del margen de fase:

De la curva del módulo se obtiene la frecuencia  $\omega_a$  de corte con 0 dB:

40 dB \_\_\_\_\_\_\_ 1 dec  
20 dB \_\_\_\_\_\_\_ 0 g
$$
\omega_a - \log 2
$$
  
 $\log \frac{\omega_a}{2} = \frac{20}{40}$   
 $\omega_a = 2 \cdot 10^{\frac{20}{40}} = 6.32 \text{ rad/s}$ 

Ahora de la curva de fase se obtiene la correspondiente para  $\omega_{\rm a} = 6.32 \text{rad/s}$  :

Sabiendo que

$$
\phi(\omega = 0.8 \text{rad}/\text{s}) = -117.09^{\circ}
$$

$$
\frac{90^{\circ}}{z}
$$
  $\frac{1}{\log 6.32 - \log 0.8}$ 

$$
z = 90 \log \frac{6.32}{0.8} = 80.79^{\circ}
$$

Luego:

$$
\phi(\omega_a = 6.32 \text{rad/s}) = -117.09^\circ - 80.79 = 197.88^\circ
$$

Por tanto el margen de fase será:

$$
MF = -180 + 197.88 = -17.88 \approx -18^{\circ}
$$

El sistema es inestable.

#### **EJERCICIO 7.18.**

Obtener el diagrama polar del sistema:

$$
G(j\omega) = \frac{10}{(1 + j\omega)(2 + j\omega)(3 + j\omega)}
$$

$$
|G(j\omega)| = \frac{10}{\sqrt{(1+\omega^2)(4+\omega^2)(9+\omega^2)}}
$$

$$
\angle G(j\omega) = -\arctg(\omega) - \arctg\left(\frac{\omega}{2}\right) - \arctg\left(\frac{\omega}{3}\right)
$$

Punto de inicio:

$$
|G(j\omega)|_{\omega \to 0} = \frac{10}{6} = \frac{5}{3}
$$

$$
\angle G(j\omega)_{\omega \to 0} = 0^{\circ}
$$

Punto de finalización:

$$
|G(j\omega)|_{\omega \to \infty} = 0
$$
  
\n
$$
\angle G(j\omega)_{\omega \to \infty} = (3-0)\left(-\frac{\pi}{2}\right) = -\frac{3\pi}{2}
$$

Corte con los ejes:

$$
G(j\omega) = \frac{60(1-\omega^2)}{(1+\omega^2)(4+\omega^2)(9+\omega^2)} + j\frac{10\omega(\omega^2 - 11)}{(1+\omega^2)(4+\omega^2)(9+\omega^2)}
$$

Con el eje real:

$$
\text{Im}[G(j\omega)]=0
$$

$$
\frac{10\omega(\omega^2 - 11)}{(1 + \omega^2)(4 + \omega^2)(9 + \omega^2)} = 0 \qquad \qquad \omega = \begin{cases} 0 \\ \pm \sqrt{11} \\ \infty \end{cases}
$$

$$
ω = ∞
$$
: Re[G(jω)] = 0  
\n $ω = \sqrt{11}$ : Re[G(jω)] =  $\frac{60(-10)}{12 \cdot 15 \cdot 20} = -\frac{1}{6}$   
\n $ω = 0$ : Re[G(jω)] =  $\frac{60}{36} = 1.66$ 

Con el eje imaginario:

$$
Re[G(j\omega)]=0
$$

$$
\frac{60(1-\omega^2)}{(1+\omega^2)(4+\omega^2)(9+\omega^2)} = 0 \qquad \qquad \omega = \begin{cases} \infty \\ \pm 1 \end{cases}
$$

$$
\omega = \infty: \quad \text{Im}[G(j\omega)] = 0
$$
  

$$
\omega = 1: \quad \text{Im}[G(j\omega)] = \frac{-100}{2 \cdot 5 \cdot 10} = -1
$$

La representación del diagrama polar es:

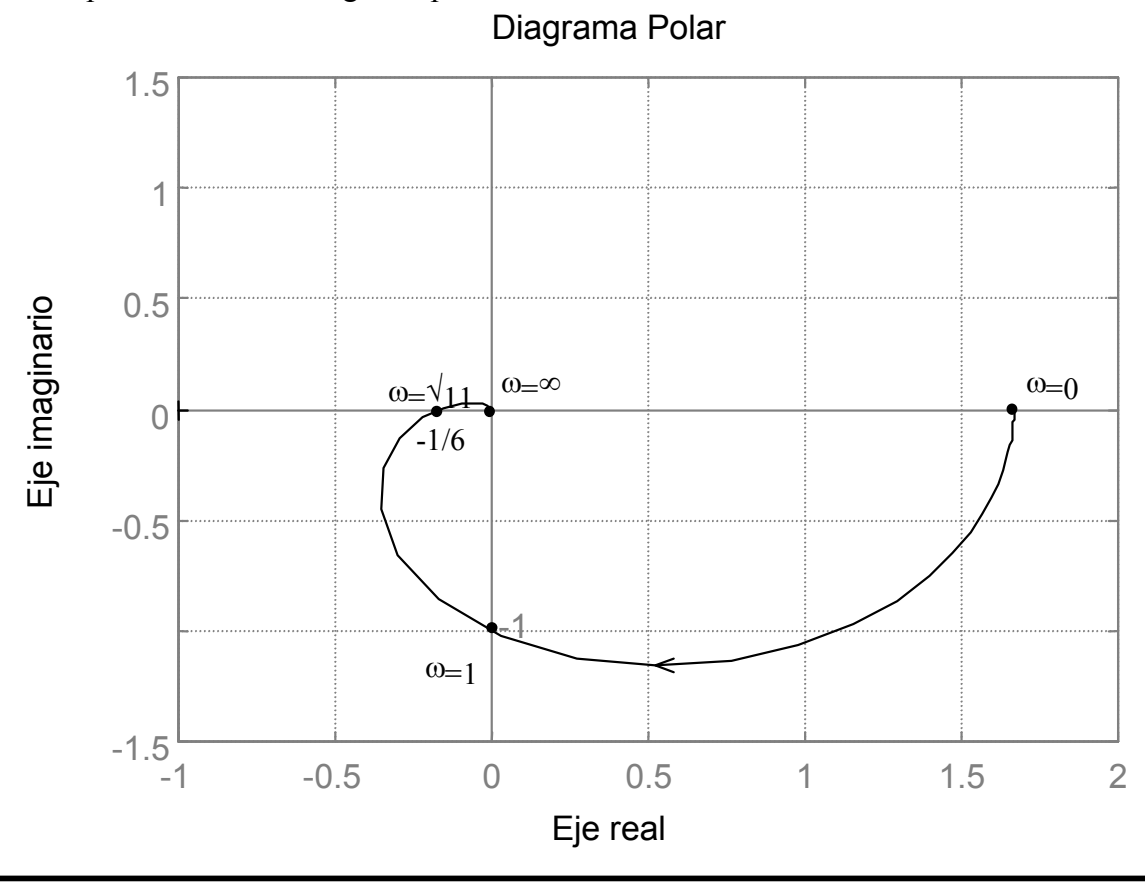

### **EJERCICIO 7.19.**

Obtener el diagrama polar del sistema:

$$
G(s) = \frac{2}{(1+0.8s)(1+0.4s)(1+0.1s)}
$$

$$
G(j\omega) = \frac{2}{(1+0.8j\omega)(1+0.4j\omega)(1+0.1j\omega)}
$$

$$
|G(j\omega)| = \frac{2}{\sqrt{(1+0.8^2\omega^2)(1+0.4^2\omega^2)(1+0.1^2\omega^2)}}
$$

$$
\angle G(j\omega) = -\arctg 0.8\omega - \arctg 0.4\omega - \arctg 0.1\omega
$$

Punto de comienzo:  $\omega \rightarrow 0$ 

$$
\text{Módulo} = \lim_{\omega \to 0} \frac{2}{\sqrt{(1 + 0.8^2 \omega^2)(1 + 0.4^2 \omega^2)(1 + 0.1^2 \omega^2)}} = 2
$$

$$
Fase = \lim_{\omega \to 0} (-\arctg 0.8\omega - \arctg 0.4\omega - \arctg 0.1\omega) = 0^{\circ}
$$

Punto final:  $\omega \rightarrow \infty$ 

$$
\text{Módulo} = \lim_{\omega \to \infty} \frac{2}{\sqrt{(1 + 0.8^2 \omega^2)(1 + 0.4^2 \omega^2)(1 + 0.1^2 \omega^2)}} = 0
$$
\n
$$
\text{Face} = \lim_{\omega \to \infty} (-\arctg 0.8\omega - \arctg 0.4\omega - \arctg 0.1\omega) = -270^\circ
$$

Puntos de corte con los ejes:

$$
G(j\omega) = x + jy = 2 \cdot \frac{1 - 0.44\omega^2 + j\omega(0.032\omega^2 - 1.3)}{(1 + 0.64\omega^2)(1 + 0.16\omega^2)(1 + 0.01\omega^2)}
$$

$$
G(j\omega) = x + jy = \frac{2(1 - 0.44\omega^2)}{(1 + 0.64\omega^2)(1 + 0.16\omega^2)(1 + 0.01\omega^2)} + j\frac{2\omega(0.032\omega^2 - 1.3)}{(1 + 0.64\omega^2)(1 + 0.16\omega^2)(1 + 0.01\omega^2)}
$$

a) Corte con el eje real:

$$
Im[G(j\omega)]=0
$$

$$
\frac{2\omega(0.032\omega^2 - 1.3)}{(1 + 0.64\omega^2)(1 + 0.16\omega^2)(1 + 0.01\omega^2)} = 0
$$

$$
a1) \quad 2\omega(0.032\omega^2 - 1.3) = 0
$$

$$
\omega = 0 \quad G(j0) = 2
$$

 $\overline{\mathcal{L}}$ ┤  $\int$  $\overline{a}$  $\omega^2 - 1.3 = 0$   $\omega = \begin{cases} +6.37 & \text{G}(j6.37) = -1.3 \\ 0 & \text{S} \end{cases}$ 6.37 No frecuencias negativas  $0.032\omega^2 - 1.3 = 0$   $\omega = \begin{cases} +6.37 & \text{G(j6.37)} = -0.1185 \\ 0.032\omega^2 & \text{if } 0.1185 \end{cases}$ 

a2) 
$$
(1 + 0.64\omega^2)(1 + 0.16\omega^2)(1 + 0.01\omega^2) = \infty
$$
  
 $\omega = \infty$   $G(j\infty) = 0$ 

b) Corte con el eje imaginario:

$$
Re[G(j\omega)] = 0
$$

$$
\frac{2(1-0.44\omega^2)}{(1+0.64\omega^2)(1+0.16\omega^2)(1+0.01\omega^2)} = 0
$$

 $\overline{a}$ 

b1) 
$$
1-0.44\omega^2 = 0
$$
  $\omega = \begin{cases} +1.51 & G(j1.51) = -1.081j \\ -1.51 & \text{No frecuencias negatives} \end{cases}$ 

$$
(1 + 0.64\omega^{2})(1 + 0.16\omega^{2})(1 + 0.01\omega^{2}) = \infty
$$
  

$$
\omega = \infty \quad G(j\infty) = 0
$$

Cálculo del margen de ganancia:

La frecuencia crítica de fase  $\omega_{cf}$  corresponde con el punto de corte con el eje real (fase – 180º)

$$
\omega_{cf}=6.37\text{rad/s}
$$

El margen de ganancia será lo que aún puede aumentar la ganancia sin que el punto de corte de ganancia  $\omega_{cf}$  sobrepase el punto (-1,0), es decir, sin que supere en el módulo el valor 1:

$$
MG = \frac{1}{|G(j\omega)|_{\omega = \omega_{cf}}} = \frac{1}{\frac{2}{\sqrt{(1 + 0.8^2 \cdot 6.37^2)(1 + 0.4^2 \cdot 6.37^2)(1 + 0.1^2 \cdot 6.37^2)}}} = 8.427
$$

Es decir, el módulo no debe sobrepasar para la frecuencia de cruce de ganancia  $\omega_{cf}$  el valor 1. De esta forma se tiene:

Margen de ganancia \* Ganancia del sistema=8.427 · 0.1185 = 1 Máximo permitido.

El margen de ganancia se expresa normalmente en decibelios:

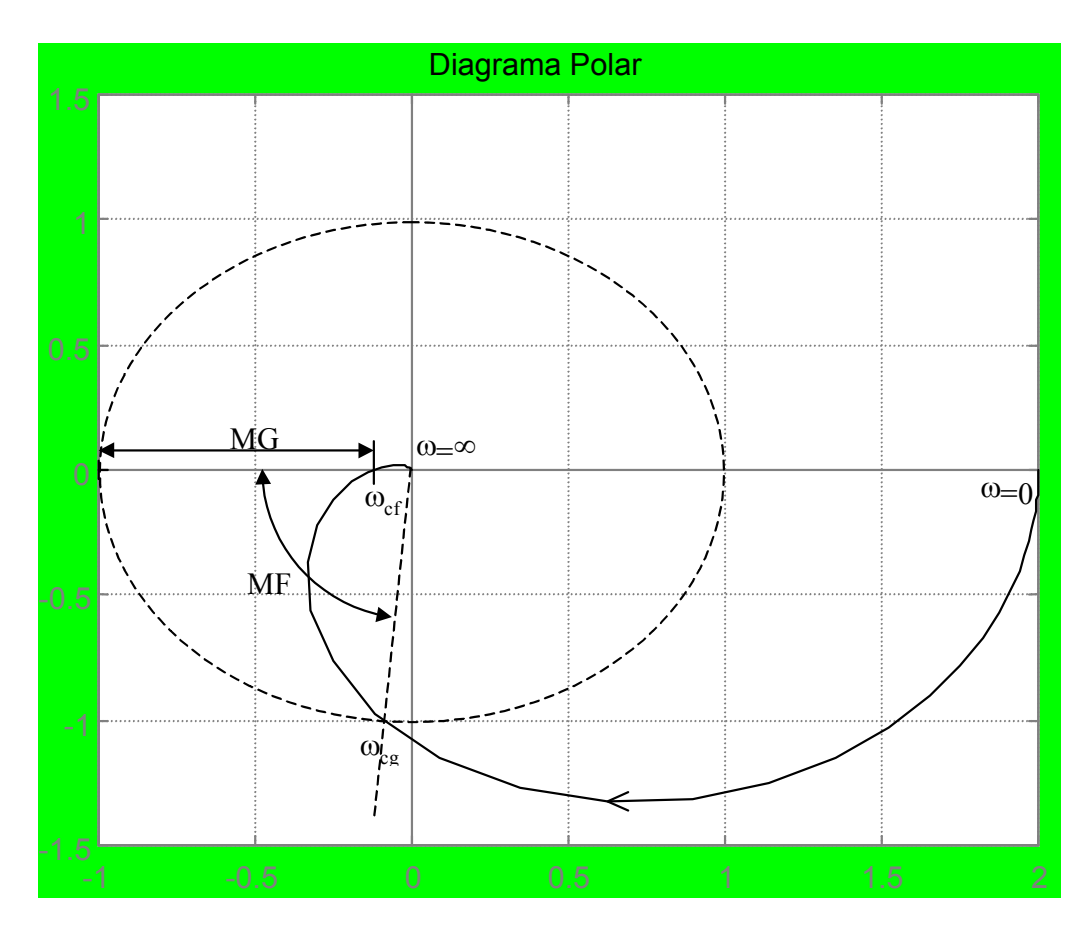

$$
MG = 20 \log 8.427 = 18.51 dB
$$

Cálculo del margen de fase:

La frecuencia crítica de ganancia  $\omega_{cg}$  corresponde con el punto de corte con la circunferencia unidad, es decir, el punto donde el módulo vale 1.

$$
\frac{2}{\sqrt{(1+0.8^2 \cdot \omega^2)(1+0.4^2 \cdot \omega^2)(1+0.1^2 \cdot \omega^2)}} = 1
$$
  

$$
\frac{4}{(1+0.8^2 \cdot \omega^2)(1+0.4^2 \cdot \omega^2)(1+0.1^2 \cdot \omega^2)} = 1
$$
  

$$
4 = (1+0.8^2 \cdot \omega^2)(1+0.4^2 \cdot \omega^2)(1+0.1^2 \cdot \omega^2)
$$
  

$$
0.001024\omega^6 + 0.1104\omega^4 + 0.81\omega^2 - 3 = 0
$$
  

$$
\omega = \begin{cases} \pm 1.64 \\ \pm 3.3 \\ \pm 39.98 \end{cases}
$$

Luego la frecuencia crítica de ganancia es:

$$
\omega_{cg} = 1.64 \text{rad/s}
$$

El margen de fase será el ángulo que aún puede girar el diagrama polar si sobrepasar el punto (-1.0), es decir, sin que supere en la fase los 180º.

$$
MF = 180^{\circ} + \angle G(j\omega)\big|_{\omega = \omega_{cg}}
$$

$$
MF = 180^{\circ} + [-\operatorname{arctg} 0.8 \cdot 1.64 - \operatorname{arctg} 0.4 \cdot 1.64 - \operatorname{arctg} 0.1 \cdot 1.64] = 84.7^{\circ}
$$

#### **EJERCICIO 7.20.**

Dado el sistema de la figura:

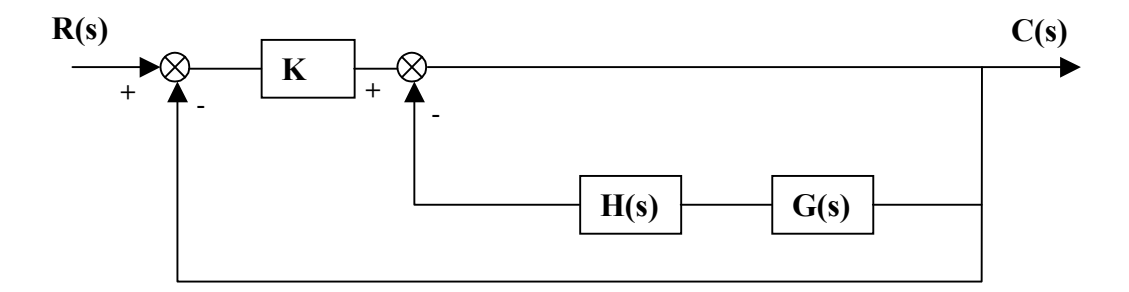

Con

$$
K = 10; \ G(s) = s3 + 6s2 + 5s - 5; \ H(s) = 0.2
$$

Dibujar el diagrama Polar del sistema.

Calcular el margen de ganancia y el margen de fase del sistema. Comentar la estabilidad del sistema.

Diseñar el regulador más sencillo para que introducido en la cadena directa del sistema, el nuevo margen de fase sea  $\geq 40^{\circ}$ .

¿Qué efecto perjudicial puede haber producido el regulador diseñado?. Si se mantienen el resto de las especificaciones, ¿cuál sería el tipo de regulador que introduciría?. Razónese la respuesta.

Se debe calcular la función de transferencia en lazo abierto del sistema. Para ello, resolvemos el lazo interno:

Resolviendo el bucle interno, se tiene:

$$
G_1(s) = \frac{1}{1 + G(s) \cdot H(s)} = \frac{1}{1 + 0.2(s^3 + 6s^2 + 5s - 5)} = \frac{1}{0.2s^3 + 1.2s^2 + 1}
$$

$$
G_1(s) = \frac{1}{s(0.2s^2 + 1.2s + 1)} = \frac{1}{s(s+1)(0.2s+1)} = \frac{1}{s(s+1)\left(\frac{s}{5}+1\right)}
$$
  
  
**R(s) E<sub>p</sub>(s) K G<sub>1</sub>(s) C(s)**

Luego se simplifica el diagrama inicial de bloques al siguiente: Quedando la función de transferencia de lazo abierto:

F.T.L.A. = K · G<sub>1</sub>(s) = 
$$
\frac{10}{s(s+1)\left(\frac{s}{5}+1\right)}
$$

Pasamos al dominio de la frecuencia:  $s \rightarrow j\omega$ 

$$
K \cdot G_1(j\omega) = \frac{10}{j\omega(j\omega + 1)\left(\frac{j\omega}{5} + 1\right)}
$$

Trazado del diagrama Polar. Es un sistema de tipo 1.

A bajas frecuencias el diagrama Polar es asintótico a una línea paralela al eje imaginario:

$$
\omega = 0^+ \qquad \left\{ \qquad |K \cdot G_1(j\omega)| = \frac{10}{0} = \infty
$$

$$
\arg[K \cdot G_1(j\omega)] = -90^\circ \cdot \text{ tipo} = -90^\circ
$$

$$
\omega = \infty^+ \qquad \left\{ \qquad |K \cdot G_1(j\omega)| = \frac{10}{\infty} = 0
$$

$$
\arg[K \cdot G_1(j\omega)] = -90^\circ \cdot (n^\circ \text{polos} - n^\circ \text{ceros}) = -90^\circ \cdot 3 = -270^\circ \right\}
$$

La asíntota es:

$$
X_{v} = \lim_{\omega \to 0} \text{Re}\, \text{al}\big[K \cdot G_{1}(j\omega)\big]
$$
  

$$
K \cdot G_{1}(j\omega) = \frac{10}{-\frac{6\omega^{2}}{5} + j\omega\left(1 - \frac{\omega^{2}}{5}\right)} = \frac{10\left[-\frac{6\omega^{2}}{5} - j\omega\left(1 - \frac{\omega^{2}}{5}\right)\right]}{\left[-\frac{6\omega^{2}}{5} + j\omega\left(1 - \frac{\omega^{2}}{5}\right)\right] - \frac{6\omega^{2}}{5} - j\omega\left(1 - \frac{\omega^{2}}{5}\right)\right]}
$$

$$
K \cdot G_{1}(j\omega) = \frac{-\frac{60\omega^{2}}{5} - 10j\omega\left(1 - \frac{\omega^{2}}{5}\right)}{\left(\frac{-6\omega^{2}}{5}\right)^{2} + \omega^{2}\left(1 - \frac{\omega^{2}}{5}\right)^{2}} \implies \text{Re} \, a\left[K \cdot G_{1}(j\omega)\right] = \frac{-60\omega^{2}}{5}
$$
\n
$$
X_{v} = \lim_{\omega \to 0} \frac{5}{\left(\frac{-6\omega^{2}}{5}\right)^{2} + \omega^{2}\left(1 - \frac{\omega^{2}}{5}\right)^{2}} = \lim_{\omega \to 0} \frac{-12}{\frac{\omega^{2}}{25} + 1.04\omega^{2} + 1} = -12
$$

Corte con el eje real:

$$
\arg[K \cdot G_1(j\omega)] = -180^\circ
$$
  

$$
\arg[10] - \arg[j\omega] - \arg[j\omega + 1] - \arg\left[\frac{j\omega}{5} + 1\right] = -180^\circ
$$
  

$$
0^\circ - 90^\circ - \arg\omega - \arg\frac{\omega}{5} = -180^\circ
$$
  

$$
-\arg\omega - \arg\frac{\omega}{5} = -90^\circ
$$

Tomando tangentes en los dos miembros y teniendo en cuenta que:

$$
tg(A + B) = \frac{tg A + tg B}{1 - tg A \cdot tg B}
$$

se tiene que,

$$
\frac{\omega + \frac{\omega}{5}}{1 - \omega \frac{\omega}{5}} = tg.90^{\circ} = \infty
$$

$$
1 - \frac{\omega^2}{5} = 0
$$
  $\implies$   $\omega = \pm \sqrt{5}$  luego  $\omega_f = \sqrt{5}$  rad/deg

Sustituyendo este valor de la frecuencia de cruce de fase en la ecuación del módulo, se obtiene:  $\overline{1}$  $\sim$   $\sim$   $\sim$  $\mathbf{I} = \mathbf{I}$ 

$$
|\text{K} \cdot \text{G}_1(j\omega)|_{\omega = \omega_f} = \frac{10}{\sqrt{5} \sqrt{5} + 1} \sqrt{\frac{5}{25} + 1} = \frac{10}{\sqrt{5} \cdot 6 \cdot \frac{30}{25}} = \frac{50}{30} = \frac{5}{3} \times 1
$$

Corte con la circunferencia de radio unidad:

$$
|\mathbf{K} \cdot \mathbf{G}_1(j\omega)| = 1 = \frac{10}{\omega \sqrt{1 + \omega^2} \sqrt{\frac{\omega^2}{25} + 1}}
$$

$$
\omega^2 (1 + \omega^2) \left(\frac{\omega^2}{25} + 1\right) = 100
$$

$$
\omega^2 (\omega^4 + 26\omega^2 + 25) = 2500
$$

Resolviendo la ecuación, se tiene:

$$
\omega = \omega_a = 2.8623 \text{ rad}/\text{seg}
$$

Dibujo del diagrama polar:

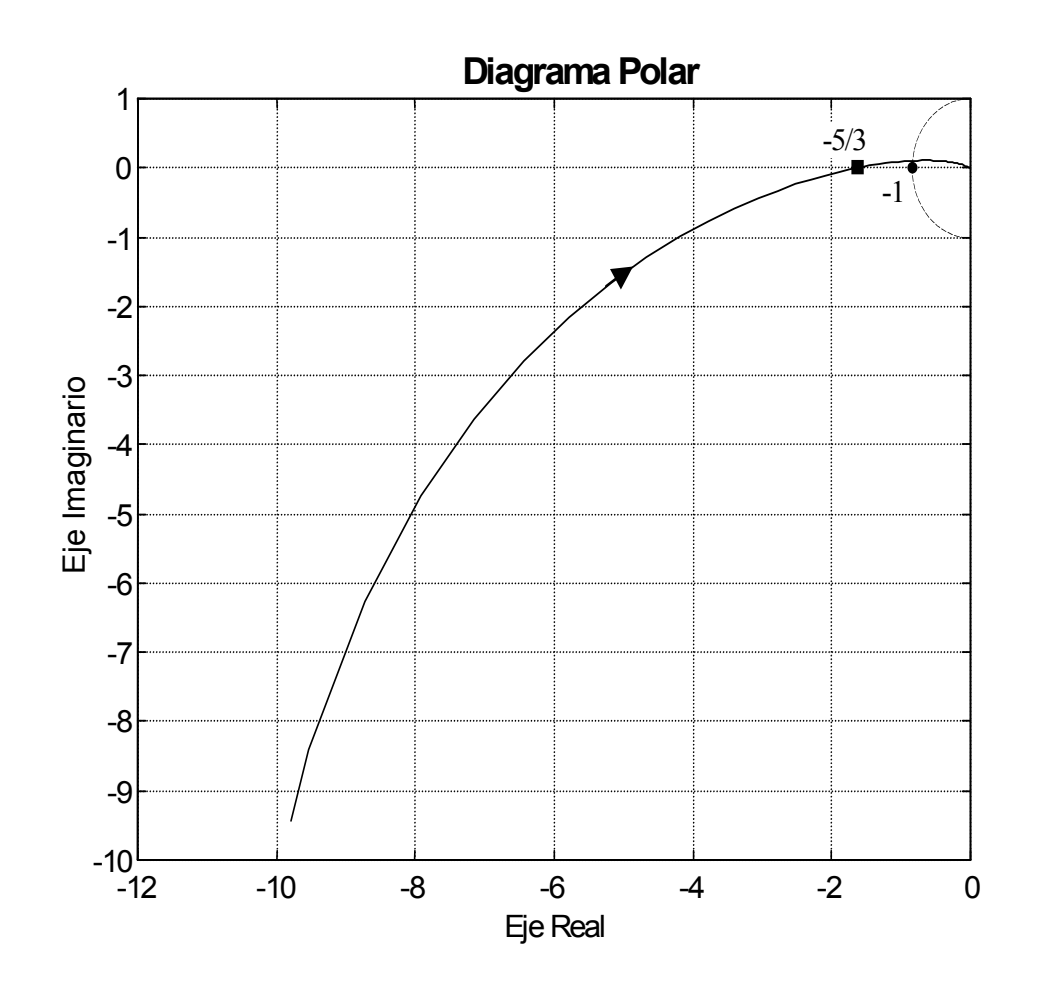

Para este valor de frecuencia de cruce de ganancia, la fase vale:

$$
arg[K \cdot G_1(j\omega)]_{\omega = \omega_a} = -90^\circ - arc \,tg \,\omega_a - arc \,tg \frac{\omega_a}{5} = -90^\circ - 70.7421^\circ - 29.7894^\circ = -190.5316^\circ
$$

Luego el margen de fase será:

$$
MF = -190.5316^{\circ} - (-180^{\circ}) = -10.5316^{\circ}
$$

y el margen de ganancia:

$$
MG = \frac{1}{|K \cdot G_1(j\omega)|_{\omega = \omega_f = \sqrt{5}}} = \frac{1}{5/3} = \frac{3}{5}
$$

$$
MG = 20 \log_{\frac{3}{5}}^{\frac{3}{5}} = -4.4370 \text{ dB}
$$

Tanto el margen de ganancia como el margen de fase son negativos, luego el sistema es inestable.

Haciendo una ampliación de la zona del origen:

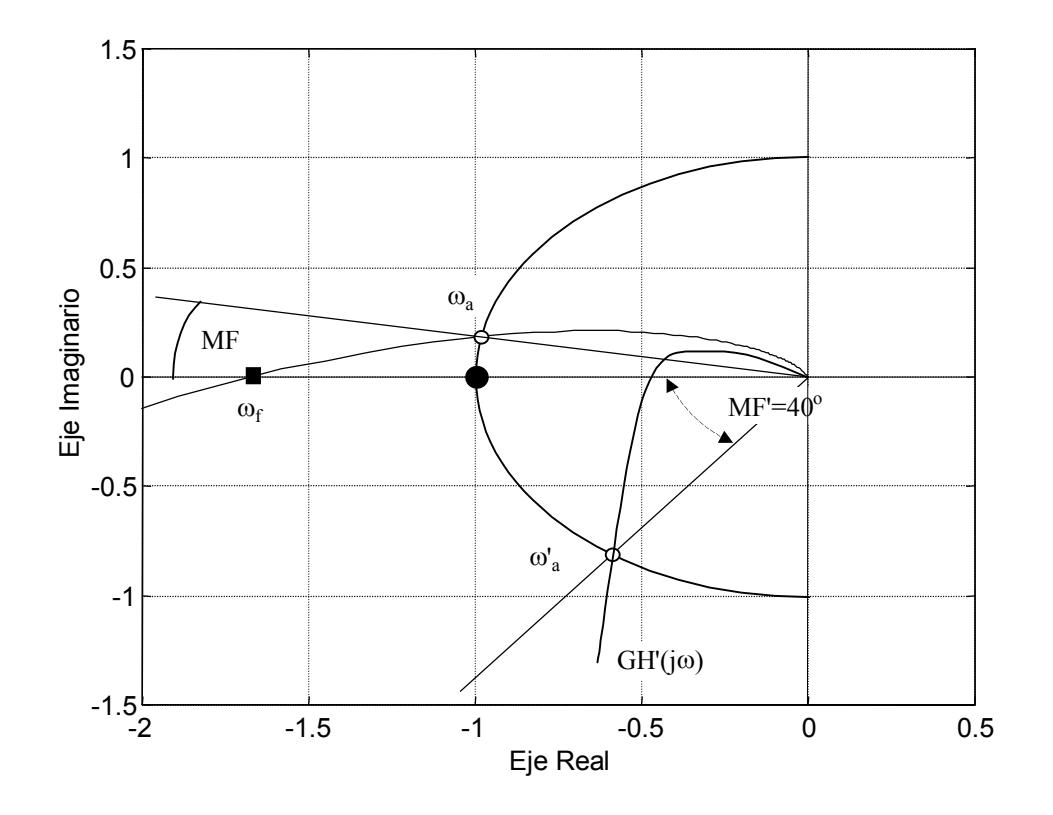

2. El nuevo margen de fase debe ser MF' =  $40^{\degree}$  El regulador más sencillo para cumplirlo será uno proporcional introducido en la cadena directa, quedando el nuevo sistema:

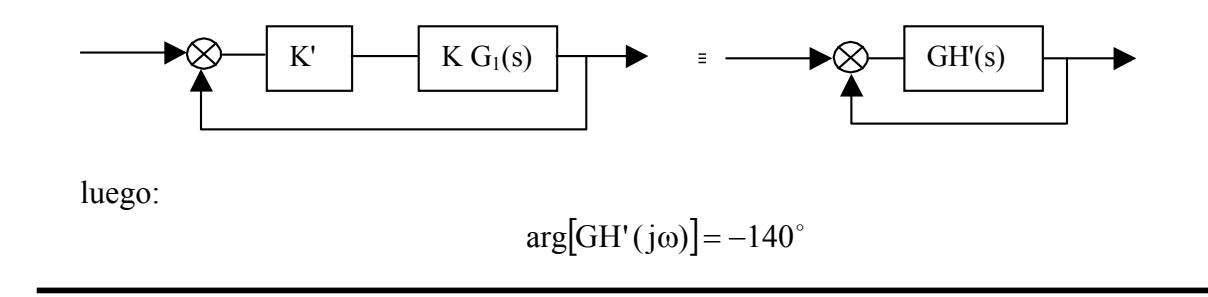

$$
\arg[K' \cdot 10] - \arg[j\omega] - \arg[j\omega + 1] - \arg\left[\frac{j\omega}{5} + 1\right] = -140^{\circ}
$$
  
+ 0° - 90° - \arctg \omega - \arctg \frac{\omega}{5} = -140^{\circ}  

$$
\arctg \omega + \arctg \frac{\omega}{5} = 50^{\circ} \implies \frac{\omega + \frac{\omega}{5}}{1 - \frac{\omega^2}{5}} = \text{tg } 50^{\circ} = 1.1918
$$
  
1.1918 $\omega^2$  + 6 $\omega$  - 5.959 = 0  $\implies \omega = \omega_a = 0.8497 \text{ rad/sec}$ 

y ahora:

$$
|\text{GH}'(j\omega)|_{\omega=\omega_a} = 1 = \frac{10\text{K}'}{0.8497\sqrt{0.8497^2 + 1}\sqrt{\frac{(0.8497)^2}{5} + 1}} = \frac{10\text{K}'}{1.1310}
$$

$$
\text{K}' = 0.1131
$$

El efecto perjudicial afecta al error en régimen permanente:

Error inicial:

$$
K_v = \lim_{s \to 0} s \cdot K \cdot G_1(s) = \frac{10}{1} = 10 \implies e_{ss} = \frac{1}{K_v} = \frac{1}{10} = 0.1
$$

y el error después de introducir el regulador proporcional:

$$
K_{v}^{'} = \lim_{s \to 0} s \cdot K \cdot GH(s) = \frac{1.131}{1} = 1.131 \implies e_{ss}^{'} = \frac{1}{K_{v}^{'}} = \frac{1}{1.131} = 0.8842
$$

El error en régimen permanente ha aumentado con el regulador proporcional. Como el sistema es inicialmente inestable, introduciríamos una red de atraso de fase, con ello se garantizaría el error en régimen permanente y obtendríamos el margen de fase que nos solicitan.

#### **EJERCICIO 7.21.**

Sabiendo que  $G_3(s)$  tiene ganancia unidad y un diagrama polar como el mostrado en la figura:

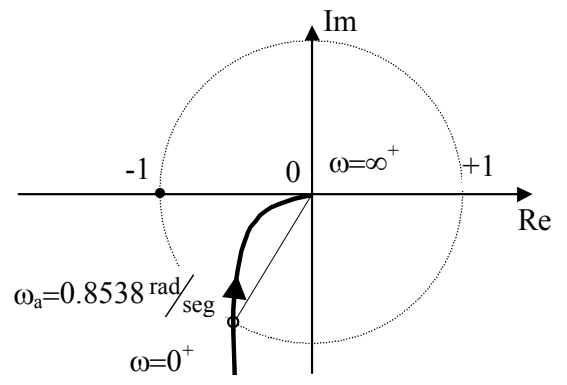

Calcular su función de transferencia.

Analizando ahora el diagrama polar para obtener la función de transferencia de  $G_3(s)$  se tiene:

$$
\omega = 0^+ \begin{cases} |G_3(j\omega)| = \infty \\ \arg G_3(j\omega) = -90^\circ = -90^\circ \cdot \text{ tipo} \implies \text{ tipo} = 1 \end{cases}
$$

luego un polo en el origen.

$$
\omega = \infty + \begin{cases} |G_3(j\omega)| = 0v \\ \arg G_3(j\omega) = -180^\circ = -90^\circ \text{ (n}^\circ \text{ polos} - \text{n}^\circ \text{ceros)} \implies n^\circ \text{ polos} - \text{n}^\circ \text{ceros} = 2 \end{cases}
$$

luego dos polos.

Por lo tanto la forma de  $G_3(s)$ , será de la forma:  $\bigg)$  $\left(\frac{j\omega}{j+1}\right)$  $\setminus$  $\omega \left( \frac{j\omega}{2} + \right)$  $=G_3(j\omega)$  = 1 a  $j\omega\left(\frac{j}{2}\right)$  $G_3(s) = G_3(j\omega) = \frac{1}{\sqrt{2\pi}}$ 

Del diagrama polar se obtiene que:

$$
|\mathbf{G}_3(j\omega)|_{\omega=\omega_a=0.8538} = \frac{1}{\omega \sqrt{\frac{\omega^2}{a^2} + 1}} = 1 \implies \frac{1}{\omega^2 \left(\frac{\omega^2}{a^2} + 1\right)} = 1
$$

despejando "a" y sustituyendo  $\omega$ , tenemos:

$$
a = \sqrt{\frac{0.8538^4}{1 - 0.8538^2}} = 1.4
$$

Luego la función de transferencia de  $G_3(s)$ , quedará:  $\bigg)$  $\left(\frac{s}{1}+1\right)$  $\setminus$  $\left(\frac{\rm s}{\sqrt{1-\frac{1}{\rm s}}}+\right)$  $=$ 1 4.1  $s \left( \frac{s}{1} \right)$  $G_3(s) = \frac{1}{\sqrt{2}}$